# Predicting the US Treasury Yields using Machine Learning Techniques

ERASMUS UNIVERSITY ROTTERDAM Erasmus School of Economics

Joshua Oosterlaken (452550)

July 4, 2020

#### Abstract

In this paper we perform various machine learning techniques to forecast US treasury yields of various maturities for different forecast horizons over the period of March 1992 until July 2016. This research builds further upon the work of [Swanson and Xiong](#page-33-0) [\(2018\)](#page-33-0). We introduce the gradient boosted tree, elastic net and lasso as new machine learning methods applied to forecasting the yield curve. Additionally, we use the regression tree, random forest and Gaussian process regression methods. From all the machine learning techniques the Gaussion process regressions seems to produce the most accurate forecast. However, none of these machine learning methods is able to produce significantly more accurate forecasts than the ordinary econometric methods applied by [Swanson and Xiong](#page-33-0) [\(2018\)](#page-33-0).

Supvervisor: Zwan, T. van der

Second assessor: Dijk, D.J.C. van

The views stated in this thesis are those of the author and not necessarily those of the supervisor, second assessor, Erasmus School of Economics or Erasmus University Rotterdam.

# Contents

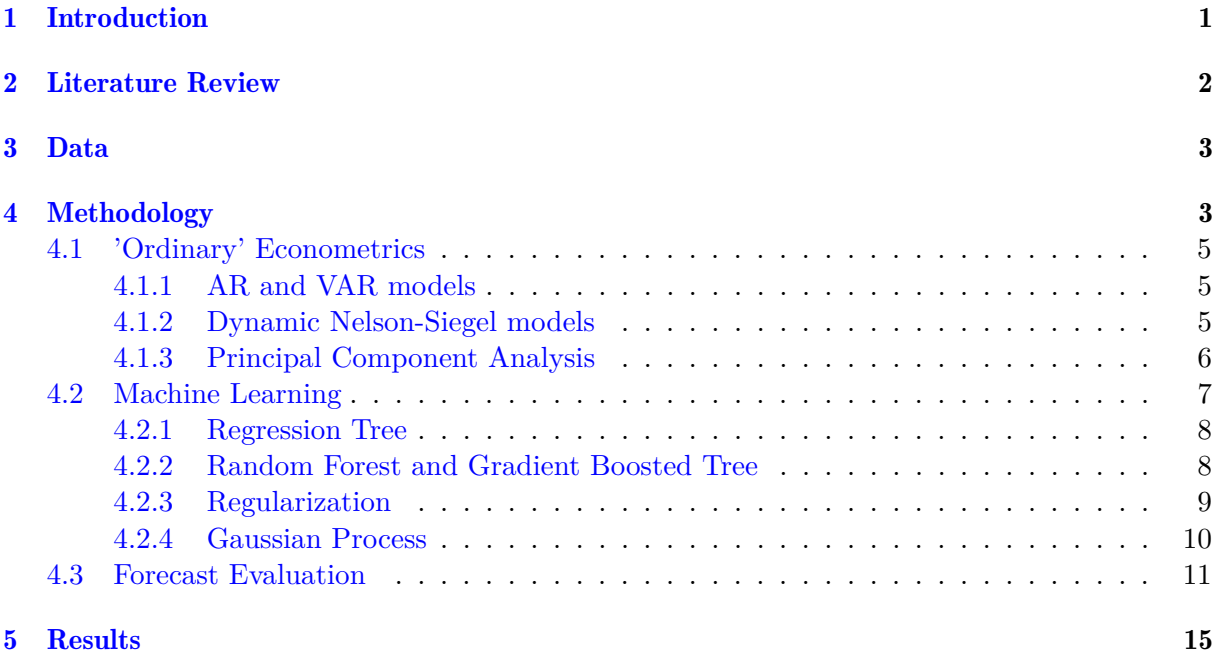

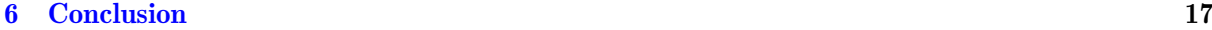

## <span id="page-2-0"></span>1 Introduction

The modelling and forecasting of the term structure of interest rates is an important subject in economic research. Economists believe that the yield curve is a great predictor for economic recessions and has therefore significant influence on monetary policies. Furthermore, the forecasts of yields and interest rates is of great importance for investors and pension funds. Over the years this topic has been analyzed and researched thoroughly for this reason. Many researchers have tried to find a model that is able to accurately predict the yield curve. A popular model is that of [Nelson and Siegel](#page-32-0) [\(1987\)](#page-32-0). They introduced a three factor model that produces more accurate forecasts than a random walk model unlike most other models at that time. The Nelson-Siegel model and its extensions are therefore widely used in the financial sector. One of these extensions is the dynamic Nelson-Siegel model, which forecasts the latent factors with a autoregressive model. [Swanson and Xiong](#page-33-0) [\(2018\)](#page-33-0) compare the forecasting ability of the dynamic Nelson-Siegel model with that of simple autoregressive, vector autoregressive and principal components models. However, they state that there is still a lot of room for improvement left. Machine learning algorithms might be one of the possible improvements for predicting the yield curve. Therefore, this paper tries to investigate to what extend machine learning techniques are able to improve the forecasting of the term structure of interest rates.

The social relevance of this paper is the usefulness for investors and policy makers. According to many economists the inversion of the yield curve is a good predictor of recessions and GDP growth (see [Haubrich, Dombrosky, et al.,](#page-32-1) [1996;](#page-32-1) [Chauvet and Potter,](#page-32-2) [2005;](#page-32-2) [Ang, Piazzesi, and](#page-32-3) [Wei,](#page-32-3) [2006\)](#page-32-3). Therefore, policy makers adjust their monetary policies according to the development of the yield curve. When more accurate forecasts of these yield curves are made, policy makers are able to make these adjustments to the monetary policies earlier and may be able to prevent their country from falling into a great recession. Furthermore, investors are able to make better investments when the yield curve predictions are more accurate, since they can anticipate earlier on a possible recession.

The academic relevance lies in the fact that this paper is an extension to the research of [Swanson](#page-33-0) [and Xiong](#page-33-0) [\(2018\)](#page-33-0). Their paper compares and extends the models from [Nelson and Siegel](#page-32-0) [\(1987\)](#page-32-0) and [Diebold and Li](#page-32-4) [\(2006\)](#page-32-4) with principal components models, autoregressive and vector autoregressive models. Hence, this paper builds even further upon the extensive history of forecasting the term structure of interest rates by applying different machine learning techniques to forecast the term structure of interest rates.

The objective of this paper is to forecast US treasury yields of five different maturities for a 1

month, 3 months and 12 months forecast horizon. We use a 120 months moving window and various models to construct these forecasts. The first part of the paper focuses on replicating the 'ordinary' econometric models as applied by [Swanson and Xiong](#page-33-0) [\(2018\)](#page-33-0). The first models are the autoregressive and vector autoregressive models with one lag and lags based on the Schwarz information criterion [\(Schwarz et al.,](#page-33-1) [1978\)](#page-33-1). The next models discussed are the dynamic Nelson-Siegel models as introduced by [Diebold and Li](#page-32-4) [\(2006\)](#page-32-4). The last 'ordinary' econometric models make use of principal component analysis.

The second part of the paper focuses on the machine learning techniques used for the prediction of the term structure of interest rates. The first machine learning technique we use is the Gaussian process regression as proposed by [Sambasivan and Das](#page-33-2) [\(2017\)](#page-33-2). Furthermore, we introduce a model where the coefficients are estimated through a lasso and a elastic net regression (see [Tibshirani,](#page-33-3) [1996;](#page-33-3) [Zou and Hastie,](#page-33-4) [2005\)](#page-33-4). In addition we use a random forest model, since [Rahimi](#page-32-5) [\(2020\)](#page-32-5) finds that a random forest model (see [Breiman,](#page-32-6) [2001\)](#page-32-6) performs particularly well in the short end of the yield curve. We extend this by introducing a forecast of the yield curve by regression tree models and gradient boosted tree models (see (see [Breiman, Friedman, Stone, and](#page-32-7) [Olshen,](#page-32-7) [1984;](#page-32-7) [Friedman,](#page-32-8) [2001\)](#page-32-8). All models are evaluated based on their mean squared forecast error relative to that of a benchmark model. The benchmark model used in this research is the autoregressive model with one lag, the same model used as benchmark by [Swanson and Xiong](#page-33-0) [\(2018\)](#page-33-0). Significant difference in predictive accuracy is tested with the [Diebold and Mariano](#page-32-9) [\(2002\)](#page-32-9) test.

We find that the machine learning models are not able to make significant more accurate forecasts compared to the simple autoregressive model with one lag. Therefore, predicting the term structure of interest rates does not improve by applying machine learning techniques compared to more ordinary econometric methods.

## <span id="page-3-0"></span>2 Literature Review

The term structure of interest rates is the relationship between bond yields of different maturities. The yield curve is the graphical representation of this relationship. [Estrella and Mishkin](#page-32-10) [\(1996\)](#page-32-10) and [Dueker](#page-32-11) [\(1997\)](#page-32-11) find that the yield curve has significant better performance in predicting recessions than other financial and macroeconomic indicators. Not surprisingly, many economists tried, therefore, to model and forecast this yield curve. The first paper to investigate the modelling of the yield curve was published by [Durand](#page-32-12) [\(1942\)](#page-32-12). The popular three-factor Nelson-Siegel model for modelling the term structure of interest rates was introduced by [Nelson](#page-32-0)

[and Siegel](#page-32-0) [\(1987\)](#page-32-0). The three factors used in this model can be interpreted as a level, slope and curvature factor. [Svensson](#page-33-5) [\(1994\)](#page-33-5) extends this Nelson-Siegel model with an extra fourth factor which can be interpreted as an additional slope factor. The Bank of International Settlements reported in 2005 that nine out thirteen central banks applied either the Nelson-Siegel or the Svensson model to estimate their yield curve at that time (BIS,2005). [Diebold and Li](#page-32-4) [\(2006\)](#page-32-4) introduce the dynamic Nelson-Siegel model to improve the forecasting of the term structure for both short and long horizons. [Diebold, Rudebusch, and Aruoba](#page-32-13) [\(2006\)](#page-32-13) and Mönch [\(2008\)](#page-32-14) show that models provide better predictions when macroeconomic variables are taken into consideration. A different approach to model the yield curve, applied by [Litterman and Scheinkman](#page-32-15) [\(1991\)](#page-32-15) and [Knez, Litterman, and Scheinkman](#page-32-16) [\(1994\)](#page-32-16), is based on principal component analysis. In recent years machine learning models have become more and more popular in economic modelling and forecasting. [Sambasivan and Das](#page-33-2) [\(2017\)](#page-33-2) find that a Gaussian process regression shows promising results for forecasting the yield curve for the medium and long term. [Rahimi](#page-32-5) [\(2020\)](#page-32-5) finds that a random forest model performs particularly well in the short end of the yield curve, mainly due to the ability of the random forest to correct for overfitting.

## <span id="page-4-0"></span>3 Data

This research builds further upon the work of [Swanson and Xiong](#page-33-0) [\(2018\)](#page-33-0) and uses the same data to make an improvement of their forecasts. Their monthly term structure data are the by the Federal Reserve Board provided end of the month US zero-coupon yield curve data  $<sup>1</sup>$  $<sup>1</sup>$  $<sup>1</sup>$ </sup> (Gürkaynak, Sack, and Wright, [2007\)](#page-32-17). The data spans the period January 1982 through July 2016 consisting of 1- through 10-year maturities. Furthermore 103 macro-economic variables are obtained from the FRED-MD as given by the Federal Reserve Bank of St. Louis. [McCracken](#page-32-18) [and Ng](#page-32-18)  $(2016)$  provide the adjustments made to this data set<sup>[2](#page-4-3)</sup>. These monthly macro-economic variables span the the same period as the term structure data. Table [1](#page-5-0) reports the mean, standard deviation, minimum and maximum for the yield curve data. Furthermore, the table shows the skewness, kurtosis and Jarque-Bera test statistic, where normality is rejected for every maturity. Figure [1](#page-5-1) shows the evolution of the yield curve over time.

## <span id="page-4-1"></span>4 Methodology

The models used to predict the US treasury yields consist of a moving window of 120 months. The 1-step-, 3-step- and 12-step-ahead forecasts are constructed for yields with five different

<span id="page-4-2"></span><sup>1</sup>Available at *quandl.com/data/FED/SVENY-US-Treasury-Zero-Coupon-Yield-Curve*

<span id="page-4-3"></span><sup>2</sup>Available at *research.stlouisfed.org/econ/mccracken/fred-databases*

<span id="page-5-0"></span>

| Maturity | Mean  | Std   | Min   | Max    | Skew  | Kurt  | JB     |
|----------|-------|-------|-------|--------|-------|-------|--------|
| 1 year   | 4.508 | 3.282 | 0.099 | 14.009 | 0.366 | 2.527 | 13.152 |
| 2 years  | 4.805 | 3.310 | 0.188 | 14.128 | 0.386 | 2.546 | 13.867 |
| 3 years  | 5.054 | 3.267 | 0.306 | 14.075 | 0.417 | 2.580 | 15.105 |
| 4 years  | 5.271 | 3.200 | 0.454 | 13.978 | 0.450 | 2.617 | 16.540 |
| 5 years  | 5.462 | 3.128 | 0.627 | 13.881 | 0.478 | 2.653 | 17.916 |
| 6 years  | 5.630 | 3.057 | 0.815 | 13.797 | 0.501 | 2.686 | 19.102 |
| 7 years  | 5.778 | 2.991 | 1.007 | 13.729 | 0.519 | 2.715 | 20.055 |
| 8 years  | 5.908 | 2.931 | 1.197 | 13.674 | 0.533 | 2.741 | 20.789 |
| 9 years  | 6.021 | 2.879 | 1.380 | 13.646 | 0.543 | 2.764 | 21.349 |
| 10 years | 6.120 | 2.833 | 1.498 | 13.651 | 0.551 | 2.784 | 21.787 |

Table 1: Descriptive statistics of yield data.

This table reports the mean, standard deviation, minimum, maximum, skewness, kurtosis and the Jarque-Bera test statistic for the monthly US zero-coupon yield for different maturities over the period January 1982 through July 2016.

<span id="page-5-1"></span>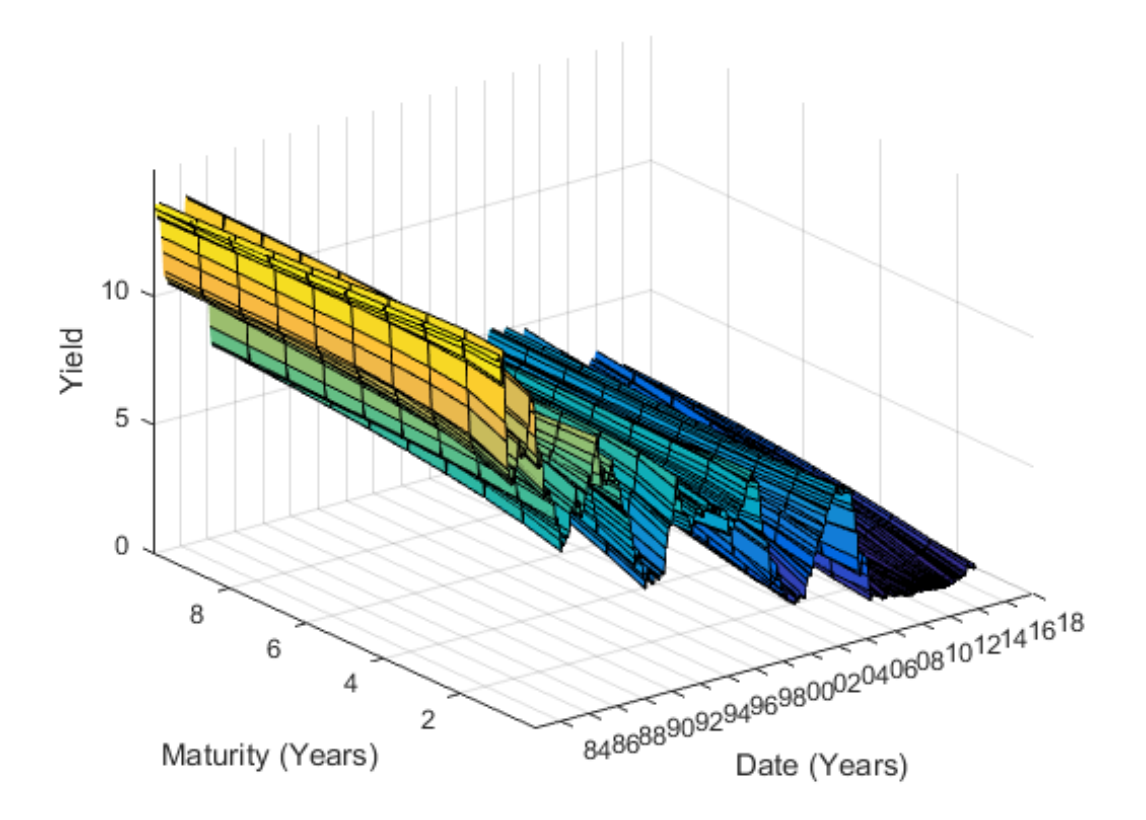

Figure 1: Yield curve over time in monthly frequency.

maturities: 1 year, 2 years, 3 years, 5 years and 10 years. Since this paper tries to compare the machine learning models with the 'ordinary' econometric models as applied by [Swanson](#page-33-0) [and Xiong](#page-33-0) [\(2018\)](#page-33-0), the same four out-of-sample periods are used as in their paper: 1992:3- 1999:12, 2000:1-2007:12, 2008:1-2016:7, 1992:3-2016:7. First the 'ordinary' econometric models are further elaborated on. Furthermore, the machine learning techniques are discussed as well as the forecast evaluation.

### <span id="page-6-0"></span>4.1 'Ordinary' Econometrics

In this section the methods applied by [Swanson and Xiong](#page-33-0) [\(2018\)](#page-33-0) are explained<sup>[3](#page-6-3)</sup>. First the autoregressive (AR) and vector autoregressive (VAR) models are summarized. Secondly, the dynamic Nelson-Siegel (DNS) models as introduced by [Diebold and Li](#page-32-4) [\(2006\)](#page-32-4) are discussed. This section ends with an explanation of the principal component analysis (PCA) based models.

### <span id="page-6-1"></span>4.1.1 AR and VAR models

First we show the AR model, which is given as follows:

<span id="page-6-4"></span>
$$
y_{t+h}(\tau) = c + \beta' \mathbf{W}_t + \epsilon_{t+h},\tag{1}
$$

where  $y_{t+h}(\tau)$  is the yield, $\tau \in \{1, 2, 3, 5, 10\}$  and denotes the maturity of a bond in years, *c* is a constant,  $\beta$  is the coefficient vector,  $W_t$  contains the lags of  $y_{t+h}$  and  $\epsilon_{t+h}$  denotes the error term. The VAR model is given as follows:

$$
\mathbf{y}_{t+h} = \mathbf{c} + \mathbf{B}\mathbf{W}_t + \boldsymbol{\epsilon}_{t+h},\tag{2}
$$

where  $y_{t+1}$  is a vector consisting of the yield with the five different maturities,  $c$  is a vector of constants,  $B$  is coefficient matrix,  $W_t$  is matrix of the lags of  $y_{t+h}$  and  $\epsilon_{t+h}$  is a vector of error terms. Both an AR and a VAR model with a lag of 1 and both an AR and a VAR model with at most 5 lags, where we choose the lags based on the Schwarz information criterion (SIC), are considered [\(Schwarz et al.,](#page-33-1) [1978\)](#page-33-1).

#### <span id="page-6-2"></span>4.1.2 Dynamic Nelson-Siegel models

First we define the following three vectors of yields for different maturities at time *t*:  $y_t^4(\tau) = [y_t(12) y_t(36) y_t(60) y_t(120)],$   $y_t^6(\tau) = [y_t(12) y_t(24) y_t(36) y_t(60) y_t(84) y_t(120)]$  and  $y_t^{10}(\tau) = [y_t(12) y_t(24) y_t(36) y_t(48) y_t(60) y_t(72) y_t(84) y_t(96) y_t(108) y_t(120)].$  Furthermore, the Nelson-Siegel factors are obtained by running the following regression at every period t:

$$
\boldsymbol{y}_t(\tau) = \beta_{1,t} + \beta_{2,t} \left[ \frac{1 - \exp(-\lambda_t \tau)}{\lambda_t \tau} \right] + \beta_{3,t} \left[ \frac{1 - \exp(-\lambda_t \tau)}{\lambda_t \tau} - \exp(-\lambda_t \tau) \right],\tag{3}
$$

where  $y_t(\tau) \in \{y_t^4(\tau), y_t^6(\tau), y_t^{10}(\tau)\}\$  and  $\lambda_t$ , the rate of decay, is set at 0.0609 as suggested by [Diebold and Li](#page-32-4) [\(2006\)](#page-32-4). Furthermore they explain that since  $\beta_{1,t}$  is constant and can therefore be seen as the 'level' factor, that an increase of the maturity decreases  $\beta_{2,t}$  and can therefore

<span id="page-6-3"></span><sup>3</sup>For this section we use the code provided by Swanson: *http://econweb.rutgers.edu/nswanson/comp.htm*

be interpreted as the short-term 'slope' factor and that  $\beta_{3,t}$  closely resembles the 'curvature' factor. By running this regression for every point t in the moving window period a time series of estimated betas is created. These betas are used in the following AR regression to make a h-step-ahead forecast:

<span id="page-7-1"></span>
$$
\hat{\beta}_{i,t+h} = c + \gamma_{ii}\hat{\beta}_{i,t}, \qquad \text{for } i = 1, 2, 3.
$$
\n
$$
(4)
$$

The betas are forecasted using a VAR(1) model as well:

<span id="page-7-2"></span>
$$
\hat{\beta}_{t+h} = c + \gamma \hat{\beta}_t,\tag{5}
$$

where  $\hat{\beta}_{t+h} = (\hat{\beta}_{1,t+h}, \hat{\beta}_{2,t+h}, \hat{\beta}_{3,t+h})'$ , c is a vector of constants,  $\gamma = (\gamma_1, \gamma_2, \gamma_3)$ , with  $\gamma_j$  a vector of coefficients, for  $j = 1,2,3$ . Additionally, the betas are forecasted using extended versions of these AR and VAR models. Three key macroeconomic variables proposed by [Diebold et al.](#page-32-13)  $(2006)$  are added to the models. The extended version of equation  $(4)$  is as follows:

$$
\hat{\beta}_{i,t+h} = c + \gamma_{ii}\hat{\beta}_{i,t} + \alpha'_i M_t, \qquad \text{for } i = 1,2,3,
$$
\n
$$
(6)
$$

where  $\alpha_i$  is a vector of coefficients and  $M_t$  includes the variables annual personal consumption expenditures price deflator, federal funds rate and manufacturing capacity utilization. In addition the extended version of equation [\(5\)](#page-7-2) becomes:

$$
\hat{\beta}_{t+h} = c + \gamma \hat{\beta}_t + \alpha M_t,\tag{7}
$$

where  $\alpha = (\alpha_1, \alpha_2, \alpha_3)$ . Inserting these forecasted betas in the following formula gives the forecasted yield per maturity:

$$
\hat{y}_{t+h}(\tau) = \hat{\beta}_{1,t+h} + \hat{\beta}_{2,t+h} \left[ \frac{1 - \exp(-\lambda_t \tau)}{\lambda_t \tau} \right] + \hat{\beta}_{3,t+1} \left[ \frac{1 - \exp(-\lambda_t \tau)}{\lambda_t \tau} - \exp(-\lambda_t \tau) \right].
$$
 (8)

Estimating the betas for the in-sample period using three different yield vectors and forecasting the betas using the two AR models and two VAR models results in twelve different models for forecasting the term structure.

#### <span id="page-7-0"></span>4.1.3 Principal Component Analysis

For the principal component methods again the framework from [Swanson and Xiong](#page-33-0) [\(2018\)](#page-33-0) is applied. First the set yields with the ten different maturities are standardized before constructing

the principal components of this set of yields using the following formula:

$$
\boldsymbol{F}_i^{Yield} = \boldsymbol{Y} \boldsymbol{e}_i^{Yield}, \qquad \text{for } i = 1, 2, 3. \tag{9}
$$

Here  $\mathbf{F}_i^{Yield}$  and  $\mathbf{e}_i^{Yield}$  denote respectively the  $i^{th}$  principal component and the  $i^{th}$  eigenvector corresponding to the  $i^{th}$  largest eigenvalue of of the covariance matrix of  $Y$  and  $Y$  is the matrix of the set of yields with the ten different maturities. We calculate these eigenvectors using the spectral decomposition of the covariance matrix of Y. These principal components are added to the simple AR model in equation [\(1\)](#page-6-4) , resulting in the following equation:

<span id="page-8-1"></span>
$$
y_{t+h}(\tau) = c + \beta' W_t + \alpha' \mathbf{F}_t^{Yield} + \epsilon_{t+h},\tag{10}
$$

where  $W_t$  includes one lag and  $\mathbf{F}_t^{Yield}$  includes either the first, the first and the second or the first, second and third principal components. This results in three different PCA models. In addition, the principal components of the 103 macroeconomic variables are calculated as follows:

$$
\boldsymbol{F}_{i}^{MACRO} = \boldsymbol{X} \boldsymbol{e}_{i}^{MACRO}, \qquad \text{for } i = 1, 2, 3. \tag{11}
$$

Here  $\mathbf{F}_i^{MACRO}$  and  $\mathbf{e}_i^{MACRO}$  denote respectively the *i*<sup>th</sup> principal component and the *i*<sup>th</sup> eigenvector corresponding to the  $i^{th}$  largest eigenvalue of of the covariance matrix of  $X$  and  $X$  is the matrix of the 103 macroeconomic variables. These principal components are added to the simple AR model with one lag as well which gives equation [\(10\)](#page-8-1) only with  $\boldsymbol{F}_t^{Yield}$  replaced by  $\boldsymbol{F}_t^{MACRO}$ and therefore resulting in three different models as well. Furthermore, both the first principal component and the first and second principal component of the 103 macroeconomic variables are added to the two VAR models, the six DNS models without the three macroeconomic variables and the three models with the principal components of the yields, resulting in an additional 22 models.

## <span id="page-8-0"></span>4.2 Machine Learning

In the following section we explain the machine learning models used in this paper. All models use three different sets of explanatory variables. The first set consists of the yields with the 10 different maturities, the second set consists of the three key macroeconomic variables proposed by [Diebold et al.](#page-32-13) [\(2006\)](#page-32-13) and the third set is the combination of the first two sets.

#### <span id="page-9-0"></span>4.2.1 Regression Tree

The first machine learning method being considered is the regression tree model as introduced by [Breiman et al.](#page-32-7) [\(1984\)](#page-32-7). A regression tree consists of decision nodes and leaves. In every decision node a input variable is tested against a certain threshold. One goes, starting from the top of the tree, down on a different branch depending on the outcome. At every node visited this process is repeated and ends at a leaf at the bottom of the tree. This leaf provides the predicted value of the target variable. The regression tree itself is constructed by, starting with the whole predictive space, top-down splitting this predictive space in two different regions at each node. These regions are chosen such that the residual sum of squares (RSS) is minimized, where the RSS is defined in the following way:

$$
RSS = \sum_{t:x_t \in R_1(j,s)} (y_t - \hat{y}_{R_1})^2 + \sum_{t:x_t \in R_2(j,s)} (y_t - \hat{y}_{R_2})^2,
$$
\n(12)

where  $R_1(j,s) = \{X|X_j \leq s\}$ ,  $R_2(j,s) = \{X|X_j > s\}$  and  $\hat{y}_{R_i}$  is mean response for the training set of the *i th* region. The input variables considered at each node are chosen through minimizing the RSS as well. An example of a regression tree is given in Figure [2.](#page-9-2) For the creation of the regression tree models the RegressionTree class available via Matlab is used.

<span id="page-9-2"></span>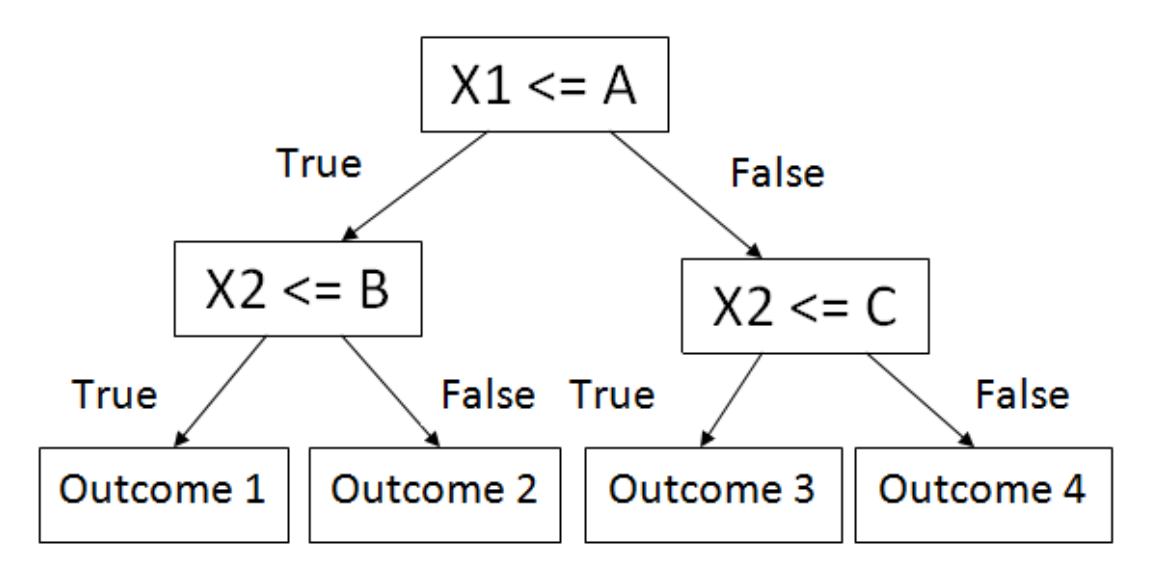

Figure 2: Regression tree example. When, for example, X1 is smaller than threshold A, you continou to the decision node to the left and if then X2 is larger than B you end up at the leaf with Outcome 2

#### <span id="page-9-1"></span>4.2.2 Random Forest and Gradient Boosted Tree

The next machine learning method is the random forest as proposed by [Breiman](#page-32-6) [\(2001\)](#page-32-6). Random Forest is an ensemble technique that uses bootstrap aggregation. For the random forest a 100 regression trees are constructed by training them on a random sample of the input observations. Furthermore, these samples are drawn with replacement, such that certain data points can be chosen multiple times in a single regression tree. In addition it randomly selects a sample of variables to evaluate at every node. The prediction provided by the random forest is the average of the results of the 100 single regression trees. The random forest is performed using the RegressionEnsemble class in Matlab.

Additionally, we apply the gradient boosted tree from [Friedman](#page-32-8) [\(2001\)](#page-32-8). The gradient boosted tree is a ensemble technique as well. It builds the regression trees one at a time, while using the errors of the previous constructed regression tree. The errors are calculated using the least squares criteria. The algorithm for the gradient boosted tree is given in Algorithm [1.](#page-10-1) This model is constructed via the RegressionEnsemble class in Matlab.

```
Algorithm 1: Gradient boosted tree
1 F_0(x) = \bar{y}for m = 1 to 100 do
   (2) \tilde{y}_i = y_i - F_{m-1}(x_i), for i = 1, 2, ..., N(3)(\rho_m, a_m) = \arg \min_{\bm{a}, \rho} \sum_{i=1}^N [\tilde{y}_i - \rho h(\bm{x}_i; \bm{a})]^2(F_m(\mathbf{x}) = F_{m-1}(\mathbf{x} + \rho_m h(\mathbf{x}; \mathbf{a}_m)))end for
Result F_M(x);
```
#### <span id="page-10-0"></span>4.2.3 Regularization

The next machine learning methods make use of regularization. They extend the standard least squares function with an extra penalty term. The first regularization method applied is the least absolute shrinkage and selection operator (lasso)[\(Tibshirani,](#page-33-3) [1996\)](#page-33-3). This method performs both variable selection and shrinkage by adding the sum of absolute values of the regression coefficients as a penalty to the least squares loss function. The objective function of the lasso is given by the following:

<span id="page-10-2"></span>
$$
\min_{c,\beta} \left( \frac{1}{2N} \sum_{i=1}^{N} (y_i - c - \mathbf{x}_i' \beta)^2 + \lambda \sum_{j=1}^{P} |\beta_j| \right),\tag{13}
$$

where  $\lambda$  is the weight given to the penalty term. The lasso function is solved through the coordinate descent algorithm [\(Friedman, Hastie, and Tibshirani,](#page-32-19) [2010\)](#page-32-19). *λ* is chosen as the largest value of  $\lambda$  such that the mean squared error (MSE) is minimized. The lasso model is estimated using the lasso function in Matlab. The second regularization method is the elastic net (enet) [\(Zou and Hastie,](#page-33-4) [2005\)](#page-33-4). The enet extends equation [\(13\)](#page-10-2) with a ridge penalty term.

Therefore, the enet combines both the strong variable selection property from the lasso and the strong shrinkage property from the ridge. The enet objective function is given by the following:

$$
\min_{c,\beta} \left( \frac{1}{2N} \sum_{i=1}^{N} (y_i - c - \boldsymbol{x}_i' \boldsymbol{\beta})^2 + \lambda \sum_{j=1}^{P} \left( \alpha |\beta_j| + \frac{(1-\alpha)}{2} \beta_j^2 \right) \right), \tag{14}
$$

where  $\lambda$  is given by the same specification as in the lasso function and  $\alpha$  is set to 0.5 such that the ridge penalty and the lasso penalty term get equal weight. The objective function is solved through the coordinate descent algorithm as well. The Matlab function lasso is used for the enet model.

### <span id="page-11-0"></span>4.2.4 Gaussian Process

In this section the Gaussian process as suggested by [Williams and Rasmussen](#page-33-6) [\(2006\)](#page-33-6) is further elaborated on. Consider the following standard regression model:

<span id="page-11-1"></span>
$$
y = f(x) + \epsilon,\tag{15}
$$

where *y* is the observed value, *f* is the regression function, *x* is a vector of inputs and  $\epsilon \sim \mathcal{N}(0, \sigma_{\epsilon}^2)$ . From equation [\(15\)](#page-11-1) follows that:

$$
\mathbf{y} \sim \mathcal{N}(\mu(X), K + \sigma_{\epsilon}^2 I),\tag{16}
$$

where  $\mu(X)$  and  $K = k(X, X)$  are respectively the expected value and the covariance function (kernel) of  $f(X)$ . The joint distribution of the observed data  $y$  and the regression function  $f(X_*)$ , where  $X_*$  is the out of sample data, is given by the following:

$$
\begin{bmatrix} \mathbf{y} \\ f(X_*) \end{bmatrix} = \mathcal{N} \left( \begin{bmatrix} \mu(X) \\ \mu(X_*) \end{bmatrix}, \begin{bmatrix} K + \sigma_{\epsilon}^2 I & K_* \\ K'_* & K_{**} \end{bmatrix} \right), \tag{17}
$$

where  $K_* = k(X, X_*)$  and  $K_{**} = k(X_*, X_*)$ . [Williams and Rasmussen](#page-33-6) [\(2006\)](#page-33-6) show the following:

$$
f(X_*)|X, \mathbf{y}, X_* \sim \mathcal{N}(\boldsymbol{\mu}_*, \boldsymbol{\sigma}_*^2),
$$
\n(18)

<span id="page-11-2"></span>where

$$
\mu_* = \mu(X_*) + K'_*(K + \sigma_\epsilon^2 I)^{-1}(\mathbf{y} - \mu(X)),\tag{19}
$$

and

$$
\sigma_*^2 = K_{**} - K'_*(K + \sigma_\epsilon^2 I)^{-1} K_*. \tag{20}
$$

<span id="page-12-1"></span>After every prediction the model is trained again using the 120 month moving window. Thus, there is only one observation  $x_*$  and we can rewrite equation [\(19\)](#page-11-2) into:

$$
\mu_* = \mu(x_*) + k'_*(K + \sigma_\epsilon^2 I)^{-1}(\mathbf{y} - \mu(x_*)),\tag{21}
$$

where *k*<sup>∗</sup> is a vector of covariances between the forecast observation *x*<sup>∗</sup> and the n training points *x* such that:

$$
\mathbf{k}_{*}=[k(\boldsymbol{x}_{1},\boldsymbol{x}_{*},\ldots,k(\boldsymbol{x}_{n},\boldsymbol{x}_{*})]'. \qquad (22)
$$

Therefore equation  $(21)$  can be written as a linear combination of kernel functions:

$$
\boldsymbol{\mu}_{*} = \mu(\boldsymbol{x}_{*}) + \boldsymbol{k}'_{*} \boldsymbol{\alpha} = \mu(\boldsymbol{x}_{*}) + \sum_{i=1}^{n} \alpha_{i} k(\boldsymbol{x}_{i}, \boldsymbol{x}_{*}).
$$
\n(23)

[Sambasivan and Das](#page-33-2) [\(2017\)](#page-33-2) find that a combination of a linear and squared exponential kernel produce good results. Therefore, the following kernel is used in the Gaussian process regression:

$$
k(\boldsymbol{x}, \boldsymbol{x}_*) = \sigma_f^2 \left( \boldsymbol{x}' \boldsymbol{x}_* + \exp\left( -\frac{(\boldsymbol{x} - \boldsymbol{x}_*)^2}{2\ell^2} \right) \right). \tag{24}
$$

This Gaussian process regression now has three hyperparameters that have to be estimated:  $\sigma_f^2$ ,  $\ell^2$  and  $\sigma_{\epsilon}^2$ , where  $\ell$  is the length scale that defines how smooth the kernel function is. These hyperparameters can be obtained by maximizing the following log marginal likelihood function [\(Williams and Rasmussen,](#page-33-6) [2006\)](#page-33-6):

$$
\log p(\mathbf{y}|X,\sigma_f^2,\ell,\sigma_\epsilon^2) = -\frac{1}{2}\mathbf{y}'(K+\sigma_\epsilon^2 I)\mathbf{y} + \frac{1}{2}\log(|K+\sigma_\epsilon^2 I|) + \frac{n}{2}\log(2\pi),\tag{25}
$$

where  $n$  is the length of the input data, which is 120. For the training of the Gaussian process regression the Matlab class RegressionGP is used.

## <span id="page-12-0"></span>4.3 Forecast Evaluation

The benchmark model is the same as in the research of [Swanson and Xiong](#page-33-0) [\(2018\)](#page-33-0): the simple AR model with one lag. For every model the mean square forecast error (MSFE) over the

out-of-sample period is calculated:

$$
MSFE_i = \frac{\sum (y_t - \hat{y}_{i,t})^2}{L},\tag{26}
$$

where  $MSFE_i$  is the MSFE for model *i* and *L* is the number of test sample observations. The MSFEs are used to calculate the relative mean squared forecast errors (rMSFE) using the following formula:

$$
rMSFE_i = \frac{MSFE_i}{MSFE_{Benchmark}},\tag{27}
$$

where  $rMSFE_i$  is the rMSFE for model i and  $MSFE_{Benchmark}$  is the MSFE of the simple AR model. The Diebold-Mariano (DM) test is used to test whether a model has a significant different MSFE than the benchmark model [\(Diebold and Mariano,](#page-32-9) [2002\)](#page-32-9). The DM test statistic is given as follows:

$$
DM = \frac{\bar{d}_t}{\hat{\sigma}_{\bar{d}_t}},\tag{28}
$$

where  $\bar{d}_t = \frac{1}{L}$  $\frac{1}{L}\sum d_t, d_t = (y_t - \hat{y}_{1,t})^2 - (y_t - \hat{y}_{2,t})^2, \hat{\sigma}_{\bar{d}_t} = \frac{\hat{\sigma}_{d_t}}{\sqrt{L}}$  $\frac{d_t}{L}$  and  $DM \sim N(0, 1)$ 

|                  | TABLE 2: Models used to forecast the yield curve                              |
|------------------|-------------------------------------------------------------------------------|
| Model            | Description                                                                   |
| AR(1)            | Autoregressive model with one lag                                             |
| VAR(1)           | Five-dimensional vector autoregressive model with one lag                     |
|                  | $VAR(1)$ model with one principle components added, principle                 |
| $VAR(1) + FB1$   | component analysis based on all 103 macroeconomic variables                   |
|                  | $VAR(1)$ model with two principle components added, principle                 |
| $VAR(1) + FB2$   | component analysis based on all 103 macroeconomic variables                   |
|                  | Autoregressive model with lag(s) selected by the Schwarz information          |
| AR(SIC)          | criterion                                                                     |
|                  | Five-dimensional vector autoregressive model with lag(s) selected by          |
| VAR(SIC)         | the Schwarz information criterion                                             |
|                  | VAR(SIC) model with one principle components added, principle                 |
| $VAR(SIC) + FB1$ | component analysis based on all 103 macroeconomic variables                   |
|                  | VAR(SIC) model with two principle components added, principle                 |
| $VAR(SIC) + FB2$ | component analysis based on all 103 macroeconomic variables                   |
|                  | Dynamic Nelson-Siegel (DNS) model with underlying $AR(1)$ factor              |
| DNS(1)           | specifications fitted with 10-dimensional yields: maturity                    |
|                  | $\tau = 12, 24, 36, 48, 60, 72, 84, 96, 108, 120 month$                       |
|                  | DNS model with underlying $AR(1)$ factor specifications fitted with           |
| DNS(2)           | six-dimensional yields: maturity $\tau = 12, 24, 36, 60, 84, 120 months$      |
|                  | DNS model with underlying $AR(1)$ factor specifications fitted with           |
| DNS(3)           | four-dimensional yields: maturity $\tau = 12, 36, 60, 120 months$             |
|                  | $DNS$ model with underlying $VAR(1)$ factor specifications fitted with        |
| DNS(4)           | 10-dimensional yields: maturity $\tau = 12, 24, 36, 48, 60, 72, 84, 96, 108,$ |
|                  | 120 months                                                                    |
|                  | $DNS$ model with underlying $VAR(1)$ factor specifications fitted with        |
| DNS(5)           | six-dimensional yields: maturity $\tau = 12, 24, 36, 60, 84, 120 months$      |
|                  | $DNS$ model with underlying $VAR(1)$ factor specifications fitted with        |
| DNS(6)           | four-dimensional yields: maturity $\tau = 12, 36, 60, 120 months$             |
|                  | $DNS(1)$ model with one principle component added, principle                  |
| $DNS(1) + FB1$   | component analysis based on all 103 macroeconomic variables                   |
|                  | $DNS(2)$ model with two principle component added, principle                  |
| $DNS(2) + FB1$   | component analysis based on all 103 macroeconomic variables                   |
|                  | $DNS(3)$ model with one principle component added, principle                  |
| $DNS(3) + FB1$   | component analysis based on all 103 macroeconomic variables                   |
|                  | $DNS(4)$ model with one principle component added, principle                  |
| $DNS(4) + FB1$   | component analysis based on all 103 macroeconomic variables                   |
|                  | $DNS(5)$ model with one principle component added, principle                  |
| $DNS(5) + FB1$   | component analysis based on all 103 macroeconomic variables                   |
|                  | $DNS(6)$ model with one principle component added, principle                  |
| $DNS(6) + FB1$   | component analysis based on all 103 macroeconomic variables                   |
|                  | DNS(1) model with two principle component added, principle                    |
| $DNS(1) + FB2$   | component analysis based on all 103 macroeconomic variables                   |
|                  | $DNS(2)$ model with two principle component added, principle                  |
| $DNS(2) + FB2$   | component analysis based on all 103 macroeconomic variables                   |
|                  | $DNS(3)$ model with two principle component added, principle                  |
| $DNS(3) + FB2$   | component analysis based on all 103 macroeconomic variables                   |
|                  | DNS(4) model with two principle component added, principle                    |
| $DNS(4) + FB2$   | component analysis based on all 103 macroeconomic variables                   |
|                  |                                                                               |

<span id="page-14-0"></span>

TABLE 2 (Continued)

| TABLE 2 (Continued)            |                                                                               |
|--------------------------------|-------------------------------------------------------------------------------|
| Model                          | Description                                                                   |
| $DNS(5) + FB2$                 | $DNS(5)$ model with two principle component added, principle                  |
|                                | component analysis based on all 103 macroeconomic variables                   |
| $DNS(6) + FB2$                 | $DNS(6)$ model with two principle component added, principle                  |
|                                | component analysis based on all 103 macroeconomic variables                   |
|                                | $DNS(1)$ model with three key macroeconomic variables added:                  |
| $DNS(1)+MAC$                   | manufacturing capacity utilization, the federal funds rate and annual         |
|                                | price inflation                                                               |
|                                | $DNS(2)$ model with three key macroeconomic variables added:                  |
| $DNS(2)+MAC$                   | manufacturing capacity utilization, the federal funds rate and annual         |
|                                | price inflation                                                               |
|                                | $DNS(3)$ model with three key macroeconomic variables added:                  |
| $DNS(3)+MAC$                   | manufacturing capacity utilization, the federal funds rate and annual         |
|                                | price inflation                                                               |
|                                | $DNS(4)$ model with three key macroeconomic variables added:                  |
| $DNS(4)+MAC$                   | manufacturing capacity utilization, the federal funds rate and annual         |
|                                | price inflation                                                               |
|                                | $DNS(5)$ model with three key macroeconomic variables added:                  |
| $DNS(5)+MAC$                   | manufacturing capacity utilization, the federal funds rate and annual         |
|                                | price inflation                                                               |
|                                | $DNS(6)$ model with three key macroeconomic variables added:                  |
| $DNS(6)+MAC$                   | manufacturing capacity utilization, the federal funds rate and annual         |
|                                | price inflation                                                               |
| $\mathrm{DIF}(1)$              | Diffusion index model with one principle component estimator based on         |
|                                | all 10-dimensional yields                                                     |
| $\mathrm{DIF}(2)$              | Diffusion index model with two principle component estimator based on         |
|                                | all 10-dimensional yields                                                     |
| $\mathrm{DIF}(3)$              | Diffusion index model with three principle component estimator based on       |
|                                | all 10-dimensional yields                                                     |
| $\text{DIF}(4)$                | Diffusion index model with one principle component estimator based on         |
|                                | all 103 macroeconomic variables                                               |
| $\mathrm{DIF}(5)$              | Diffusion index model with two principle component estimator based on         |
|                                | all 103 macroeconomic variables                                               |
| $\mathrm{DIF}(6)$              | Diffusion index model with three principle component estimator based on       |
|                                | all 103 macroeconomic variables                                               |
| $DIF(1)+FB1$                   | $DIF(1)$ model with one principle component added, principle component        |
|                                | analysis based on all 103 macroeconomic variables                             |
| $\text{DIF}(2)+\text{FB1}$     | $DIF(2)$ model with one principle component added, principle component        |
|                                | analysis based on all 103 macroeconomic variables                             |
| $\text{DIF}(3)+\text{FB1}$     | $\text{DIF}(3)$ model with one principle component added, principle component |
|                                | analysis based on all 103 macroeconomic variables                             |
| $\text{DIF}(1)+\text{FB2}$     | $\text{DIF}(1)$ model with two principle components added, principle          |
|                                | component analysis based on all 103 macroeconomic variables                   |
| $\mathrm{DIF}(2)+\mathrm{FB2}$ | $\text{DIF}(2)$ model with two principle components added, principle          |
|                                | component analysis based on all 103 macroeconomic variables                   |
| $\mathrm{DIF}(3)+\mathrm{FB2}$ | $\text{DIF}(3)$ model with two principle components added, principle          |
|                                | component analysis based on all 103 macroeconomic variables                   |
| TRE(1)                         | Regression tree model with all 10-dimensional yields as input variables       |

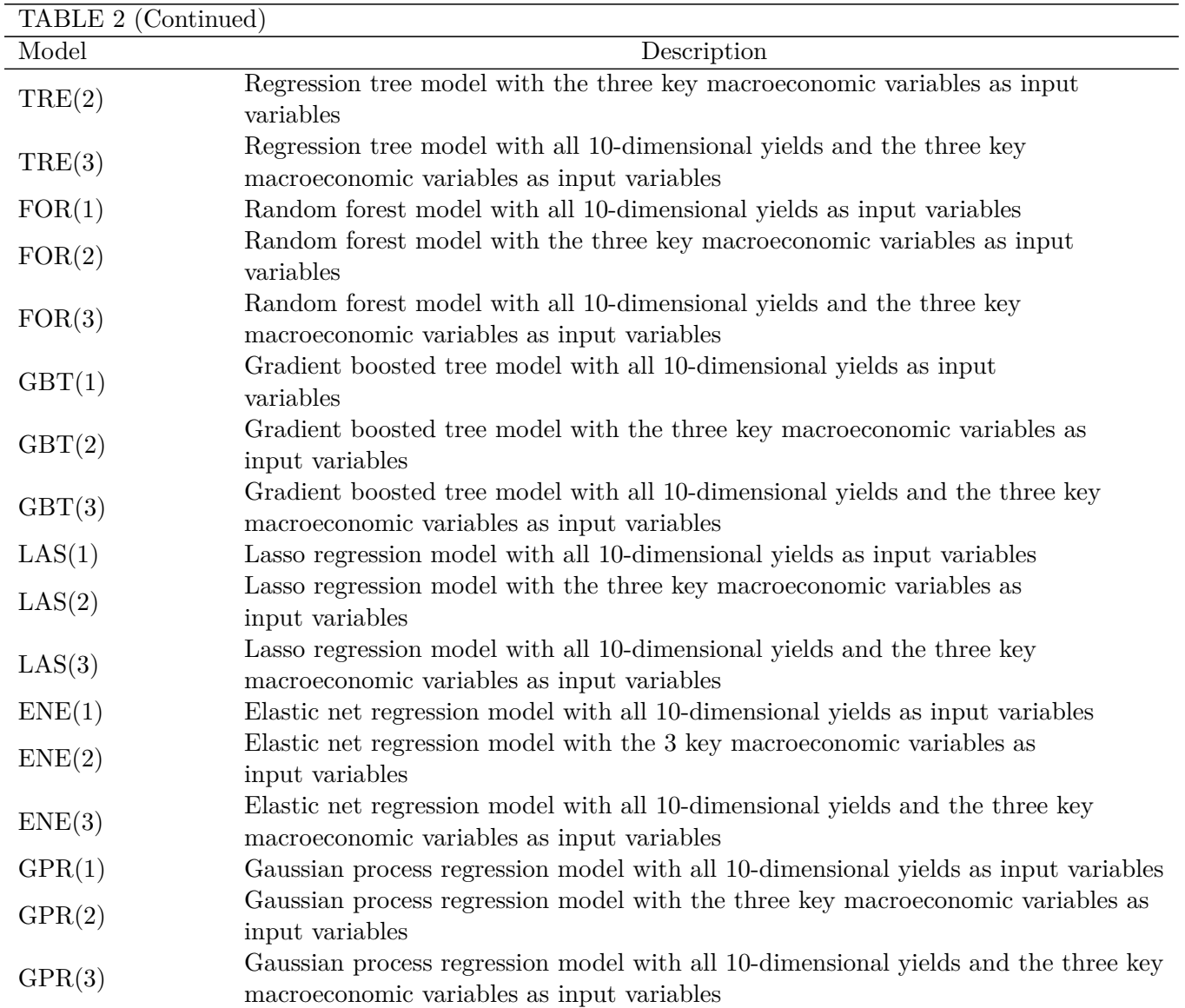

## <span id="page-16-0"></span>5 Results

Tables [3](#page-19-0)[-6](#page-22-0) report the relative MSFEs for the term structure of interest rates forecasts of the models from Table [2](#page-14-0) for a 1 month forecast horizon for the 1-, 2-, 3-, 5- and 10-years maturities. The four different forecast subsamples are: 1992:3-1999:12, 2000:1-2007:12, 2008:1-2016:7 and 1992:3-2016:7. The AR(1) model is used as a benchmark for the construction of the relative MSFEs. Rejection of the null hypothesis of equal predictive accuracy is indicated by asterisks after the rMSFEs. The best performing models during the first two subsamples given in Table [3](#page-19-0) and [4](#page-20-0) are the DNS+FB type models. However, these models are not able to produce significant more accurate forecasts during the most recent subsample as given in Table [5.](#page-21-0) Nevertheless, when taking the whole prediction period into consideration, the DNS+FB type models do provide lower MSFEs than the AR(1) model and for the 1 year maturity they are able to perform significantly better. When focusing on the machine learning models, it stands out that in none of the subsamples they give significant more accurate forecasts than the simple  $AR(1)$  model and that only the GPR(1) and GPR(3) models have rMSFEs lower than 1 for subsamples 2, 3 and 4 for some of the maturities. Furthermore, the addition of the three key macroeconomic variables doesn't seem to produce lower rMSFEs in contrast to the models without those variables, whereas the models with only the three key macroeconomic variables are the worst performing models.

Tables [7-](#page-23-0)[10](#page-26-0) report the relative MSFEs for the term structure of interest rates forecasts of the models from Table [2](#page-14-0) for a 3 months forecast horizon for the 1-, 2-, 3-, 5- and 10-years maturities. The four different forecast subsamples are: 1992:7-1999:12, 2000:1-2007:12, 2008:1-2016:7 and 1992:7-2016:7. The results for the three step forecast horizon are pretty similar to that of the one step forecast horizon. Again the  $DNS + FB$  type models produce the best results, except for the most recent subsample given in Table [9.](#page-25-0) In this subsample the AR model where the lags are chosen by the SIC gives the most accurate predictions. This model performs well across all subsamples for the three step forecast horizon. The machine learning methods, on the other hand, all have rMSFEs above one, except the GPR(3) model for the one year maturity in subsample 2 with an rMSFE of 0.974 given in Table [8.](#page-24-0) Again the addition of the three key macroeconomic variables does not seem to be an improvement compared to the models without those three key macroeconomic variables.

Tables [11-](#page-27-0)[14](#page-30-0) report the relative MSFEs for the term structure of interest rates forecasts of the models from Table [2](#page-14-0) for a 12 months forecast horizon for the 1-, 2-, 3-, 5- and 10-years maturities. The four different forecast subsamples are: 1994:1-1999:12, 2000:1-2007:12, 2008:1-2016:7 and 1994:1-2016:7. For the 12 step forecast horizon the best performing models are the (V)AR type models and the DNS type models. This is different from the one month and three months forecast horizon, where clearly the best models where the DNS + FB type models. The machine learning methods with the lowest rMSFEs are the regression tree models, random forest models and the Gaussian process regression models. However, in the most recent subsample, given in Table [13,](#page-29-0) the lasso models and the elastic net models perform surprisingly well. Only for the 10 years maturity none of these models makes significant more accurate predictions than the  $AR(1)$ model. Furthermore, it seems that for the 12 step forecast horizon the addition of the three key macroeconomic variable does slightly improve the results of the machine learning techniques.

When we focus on all the tables at the same time, it seems that the machine learning models

perform better in the third more recent subsample, whereas the ordinary econometric models have their worst performance during this period. Furthermore, the models with only the principal components as explanatory variables have rMSFEs of bigger than one for all maturities and all forecast horizons.

# <span id="page-18-0"></span>6 Conclusion

In this paper we try to answer to what extend machine learning techniques are able to improve the forecasting of the term structure of interest rates. We performed various machine learning methods and evaluated them based on their MSFE relative to the MSFE of a simple autoregressive model with one lag. However, these models perform rather disappointing. First, we replicate the econometric models proposed by [Swanson and Xiong](#page-33-0) [\(2018\)](#page-33-0). Thereafter, we use regression trees, random forests and gradient boosted trees to forecast the yield for five different maturities and three different forecast horizons. Next we apply the lasso and elastic net models, which shrink the number of variables used in the forecasts. The last machine learning method used to forecast the different yields we apply is the Gaussian process regression. For these machine learning models we use three sets of explanatory variables. The first set consists of 10 yields with different maturities, the second set of the three key macroeconomic variables suggested by [Diebold et al.](#page-32-13) [\(2006\)](#page-32-13) and the third set is the combination of the first two sets.

The regression tree based models are not able to significantly beat the benchmark  $AR(1)$  model in predicting the term structure of interest rates. This seems to contradict the findings of [Rahimi](#page-32-5) [\(2020\)](#page-32-5). However, Rahimi does not compare his random forest model with an AR(1) model, but only with a dynamic Nelson-Siegel model where the latent factors are forecasted using a AR model. When we compare our random forest model with the  $DNS(1)$ ,  $DNS(2)$  and  $DNS(3)$ we find that the the random forest model only performs better during the third most recent subsample. This difference with the findings of Rahimi is possibly due to the use of a different data set.

The lasso and elastic net model are not able to produce more significant more accurate forecasts of the yield curve than the  $AR(1)$  model as well. A reason for this could be the amount of explanatory variables used in the models. Increasing the amount of explanatory variables may improve the predictive performance of these models.

| Model            |            |           | rMSFE               |         |           | Model                      |             |           | rMSTE     |           |           |
|------------------|------------|-----------|---------------------|---------|-----------|----------------------------|-------------|-----------|-----------|-----------|-----------|
| Maturity         | 1 year     | 2 years   | $3\ \mathrm{years}$ | 5 years | 10 years  | Maturity                   | 1 year      | 2 years   | 3 years   | 5 years   | 10 years  |
| AR(1)            | 1.000      | 1.000     | 1.000               | 1.000   | 1.000     | $DNS(6)+MAC$               | 1.119       | $1.165\,$ | 1.130     | 1.161     | 1.188     |
| VAR(1)           | 1.099      | 1.108     | $1.103\,$           | 1.098   | 1.141     | $\text{DIF}(1)$            | 3.048       | 2.655     | 1.926     | $0.919**$ | 2.245     |
| $VAR(1) + FB1$   | $0.819**$  | $0.868*$  | $0.893*$            | 0.927   | 1.045     | $\text{DIF}(2)$            | 1.274       | 1.067     | 1.038     | 1.029     | 1.199     |
| $VAR(1) + FB2$   | 0.844      | 0.874     | 0.897               | 0.940   | 1.106     | $\text{DIF}(3)$            | 0.973       | 1.046     | 1.044     | 1.049     | 1.128     |
| AR(SIC)          | $0.864**$  | $0.942*$  | 0.958               | 0.974   | $0.972**$ | $\text{DIF}(4)$            | 2.238       | 2.303     | 2.337     | 2.382     | 2.438     |
| VAR(SIC)         | 1.099      | 1.108     | 1.103               | 1.098   | 1.141     | $\text{DIF}(5)$            | 2.253       | $2.338\,$ | 2.386     | $2.455\,$ | 2.588     |
| $VAR(SIC) + FB1$ | $0.819**$  | $0.868*$  | $0.893*$            | 0.927   | 1.045     | $\text{DIF}(6)$            | 2.236       | 2.320     | 2.359     | 2.410     | 2.514     |
| $VAR(SIC) + FB2$ | 0.844      | 0.874     | 0.897               | 0.940   | 1.106     | $DIF(1)+FB1$               | 2.208       | 2.182     | 1.717     | 0.950     | 2.239     |
| DNS(1)           | 1.032      | 1.097     | 1.061               | 1.039   | 1.067     | $DIF(2)+FB1$               | 1.340       | 1.074     | 1.026     | 1.039     | 1.254     |
| DNS(2)           | 1.036      | 1.088     | 1.053               | 1.046   | 1.064     | $DIF(3)+FB1$               | $\,0.958\,$ | 1.006     | 1.021     | 1.060     | 1.164     |
| DNS(3)           | 1.040      | 1.123     | 1.066               | 1.045   | 1.037     | $\text{DIF}(1)+\text{FB2}$ | $2.002\,$   | 1.933     | 1.489     | 0.969     | $2.065\,$ |
| DNS(4)           | 1.088      | 1.160     | 1.104               | 1.070   | 1.102     | $DIF(2)+FB2$               | 1.269       | 1.052     | 1.016     | 1.029     | 1.247     |
| DNS(5)           | 1.095      | 1.147     | 1.095               | 1.081   | 1.098     | $\text{DIF}(3)+\text{FB2}$ | 0.947       | 1.007     | $1.022\,$ | 1.057     | 1.177     |
| DNS(6)           | 1.094      | 1.190     | 1.107               | 1.065   | 1.071     | TRE(1)                     | 1.898       | 2.118     | 1.736     | 2.140     | 2.203     |
| $DNS(1) + FB1$   | 0.900      | $0.862*$  | 0.895               | 0.981   | 0.981     | TRE(2)                     | 90.607      | 62.668    | 53.187    | 43.335    | 63.626    |
| $DNS(2)+FB1$     | 0.891      | $0.865*$  | 0.903               | 1.000   | 0.980     | TRE(3)                     | 2.345       | 2.225     | 2.181     | 2.575     | 2.499     |
| $DNS(3) + FB1$   | 0.876      | $0.868*$  | 0.896               | 1.006   | 0.990     | FOR(1)                     | 2.179       | 1.581     | 1.458     | 1.591     | 2.074     |
| $DNS(4) + FB1$   | $0.784**$  | $0.861**$ | $0.870**$           | 0.922   | 0.990     | FOR(2)                     | 64.868      | 46.561    | 38.998    | 37.432    | 43.655    |
| $DNS(5) + FB1$   | $0.785**$  | $0.854**$ | $0.867**$           | 0.934   | 0.987     | FOR(3)                     | $2.396\,$   | 1.608     | 1.521     | 1.635     | 2.121     |
| $DNS(6) + FB1$   | $0.775***$ | $0.882**$ | $0.872**$           | 0.930   | 0.985     | GBT(1)                     | 2.113       | $2.590\,$ | 2.145     | 2.455     | 2.610     |
| $DNS(1) + FB2$   | 0.960      | 0.908     | 0.948               | 1.053   | 1.053     | GBT(2)                     | 93.773      | 60.341    | 54.303    | 55.356    | 65.699    |
| $DNS(2)+FB2$     | 0.948      | 0.911     | $0.957\,$           | 1.074   | 1.051     | GBT(3)                     | 2.653       | $3.102\,$ | 2.273     | 2.435     | 3.049     |
| $DNS(3) + FB2$   | 0.933      | 0.911     | 0.948               | 1.081   | 1.073     | LAS(1)                     | 1.822       | 1.872     | 2.005     | 2.259     | 4.494     |
| $DNS(4) + FB2$   | $0.789**$  | $0.844**$ | $0.858**$           | 0.920   | 0.988     | LAS(2)                     | 446.429     | 375.295   | 370.567   | 425.594   | 682.249   |
| $DNS(5) + FB2$   | $0.790**$  | $0.840**$ | $0.857**$           | 0.934   | 0.985     | LAS(3)                     | 1.744       | 2.008     | 2.392     | 2.671     | 6.000     |
| $DNS(6) + FB2$   | $0.775**$  | $0.863**$ | $0.860**$           | 0.929   | 0.987     | ENE(1)                     | 2.108       | 1.705     | 1.724     | 1.582     | 4.737     |
| $DNS(1)+MAC$     | 1.028      | 1.099     | 1.073               | 1.056   | 1.095     | ENE(2)                     | 444.809     | 374.603   | 368.661   | 425.032   | 683.862   |
| $DNS(2)+MAC$     | 1.029      | 1.089     | 1.065               | 1.063   | 1.091     | ENE(3)                     | 1.938       | 1.803     | 2.043     | 1.881     | 6.318     |
| $DNS(3)+MAC$     | $1.032\,$  | 1.123     | 1.079               | 1.062   | 1.063     | GPR(1)                     | 1.023       | 1.067     | 1.078     | 1.092     | 1.193     |
| $DNS(4)+MAC$     | 1.132      | 1.147     | 1.129               | 1.154   | 1.191     | GPR(2)                     | 64.573      | 46.084    | 39.960    | 38.229    | 45.884    |
| $DNS(5)+MAC$     | 1.130      | 1.140     | 1.125               | 1.164   | 1.184     | GPR(3)                     | 1.004       | 1.087     | 1.106     | 1.119     | 1.201     |

Table 3: One-step-ahead relative MSFEs of all forecasting models (subsample 1: 1992:3–1999:12)

<span id="page-19-0"></span>This table reports the relative mean squared forecast error (rMSFE) for predictions of the monthly US treasury bond <sup>y</sup>ields of various maturities for <sup>a</sup> onemonth forecast horizon, where the AR(1) model is used as <sup>a</sup> benchmark. Entries superscripted with \*\*\*, \*\* and \* denote rejections of the null of equa<sup>l</sup> predictive accuracy at 0.01, 0.05 and 0.10 significance levels, respectively, based on application of the Diebold–Mariano test and indicate that the listed model produces more accurate forecasts compared to the AR(1) benchmark, based on MSFE loss. Bold entries denote the best performing machine learning models foreach maturity.

<span id="page-20-0"></span>

| Model            |            |            | rMSTE       |           |            | Model                          |           |           | rMSTE     |         |             |
|------------------|------------|------------|-------------|-----------|------------|--------------------------------|-----------|-----------|-----------|---------|-------------|
| Maturity         | 1 year     | 2 years    | 3 years     | 5 years   | $10$ years | Maturity                       | 1 year    | $2$ years | 3 years   | 5 years | $10$ years  |
| AR(1)            | 1.000      | 1.000      | 1.000       | 1.000     | 1.000      | $DNS(6)+MAC$                   | 0.949     | 1.057     | 1.056     | 1.190   | 1.097       |
| VAR(1)           | 0.970      | 1.029      | $1.032\,$   | 1.045     | 1.110      | $\text{DIF}(1)$                | 2.474     | 2.046     | 1.688     | 1.062   | 1.788       |
| $VAR(1) + FB1$   | $0.733**$  | $0.858*$   | 0.906       | 0.971     | 1.084      | $\text{DIF}(2)$                | 1.288     | 1.112     | 1.104     | 1.061   | 1.214       |
| $VAR(1) + FB2$   | 0.810      | 0.899      | 0.936       | 1.003     | 1.157      | $\mathrm{DIF}(3)$              | $1.029\,$ | 1.128     | 1.114     | 1.073   | 1.121       |
| AR(SIC)          | 0.939      | 1.033      | 1.033       | $1.035\,$ | 1.015      | $\text{DIF}(4)$                | 1.566     | 1.733     | 1.830     | 1.930   | 1.961       |
| VAR(SIC)         | 0.970      | 1.029      | 1.032       | 1.045     | 1.110      | $\text{DIF}(5)$                | 1.349     | 1.688     | 1.805     | 1.884   | 1.937       |
| $VAR(SIC) + FB1$ | $0.733**$  | $0.858*$   | 0.906       | 0.971     | 1.084      | $\mathrm{DIF}(6)$              | 1.389     | 1.697     | 1.804     | 1.868   | 1.919       |
| $VAR(SIC) + FB2$ | 0.810      | 0.899      | $\,0.936\,$ | 1.003     | $1.157\,$  | $DIF(1)+FB1$                   | 1.575     | 1.633     | 1.468     | 1.045   | 1.794       |
| DNS(1)           | 1.211      | 1.015      | $1.000\,$   | 1.094     | $0.959*$   | $DIF(2)+FB1$                   | 1.093     | 1.001     | 1.027     | 1.038   | 1.227       |
| DNS(2)           | 1.182      | 1.016      | $1.012\,$   | $1.121\,$ | $0.958**$  | $DIF(3)+FB1$                   | 0.892     | 1.021     | 1.049     | 1.053   | 1.115       |
| DNS(3)           | 1.150      | 1.015      | 0.998       | 1.126     | 0.983      | $DIF(1)+FB2$                   | 1.435     | 1.673     | 1.521     | 1.039   | 1.667       |
| DNS(4)           | 1.017      | 1.067      | 1.031       | 1.082     | 1.026      | $\mathrm{DIF}(2)+\mathrm{FB}2$ | 1.117     | 1.024     | 1.039     | 1.046   | 1.184       |
| DNS(5)           | 1.014      | 1.058      | 1.034       | 1.110     | 1.027      | $\text{DIF}(3)+\text{FB2}$     | 0.875     | 1.023     | 1.058     | 1.059   | 1.122       |
| DNS(6)           | 1.021      | 1.099      | 1.037       | 1.099     | 1.032      | TRE(1)                         | 1.728     | 1.562     | 1.724     | 1.758   | 1.548       |
| $DNS(1) + FB1$   | $0.780*$   | 0.851      | 0.860       | 0.947     | 0.947      | TRE(2)                         | 75.620    | 50.094    | 41.182    | 34.342  | 23.738      |
| $DNS(2)+FB1$     | $0.773*$   | 0.842      | $0.859*$    | 0.966     | 0.944      | TRE(3)                         | 1.862     | 1.811     | 1.962     | 1.908   | 1.907       |
| $DNS(3) + FB1$   | $0.770*$   | 0.873      | 0.863       | 0.966     | 0.944      | FOR(1)                         | 2.784     | 1.907     | 1.600     | 1.359   | 1.144       |
| $DNS(4) + FB1$   | $0.708***$ | $0.853**$  | $0.866**$   | 0.962     | 0.959      | FOR(2)                         | 65.510    | 40.243    | 30.064    | 21.867  | 17.613      |
| $DNS(5) + FB1$   | $0.703***$ | $0.840**$  | $0.865**$   | 0.987     | 0.960      | FOR(3)                         | $3.006\,$ | 2.026     | 1.668     | 1.359   | 1.131       |
| $DNS(6) + FB1$   | $0.713***$ | $0.884*$   | $0.872**$   | 0.979     | 0.965      | GBT(1)                         | 1.835     | 2.244     | 2.161     | 1.895   | 1.646       |
| $DNS(1) + FB2$   | $0.717**$  | $0.741**$  | $0.763**$   | 0.887     | $0.855**$  | GBT(2)                         | 92.456    | 65.436    | 47.425    | 38.136  | 27.007      |
| $DNS(2)+FB2$     | $0.707**$  | $0.734**$  | $0.766**$   | 0.912     | $0.854**$  | GBT(3)                         | 2.078     | 1.898     | 2.069     | 2.493   | 1.674       |
| $DNS(3) + FB2$   | $0.697**$  | $0.756**$  | $0.765**$   | 0.915     | $0.877**$  | LAS(1)                         | $2.392\,$ | 1.864     | 1.851     | 1.980   | $2.465\,$   |
| $DNS(4) + FB2$   | $0.727***$ | $0.793***$ | $0.824***$  | 0.961     | 0.933      | LAS(2)                         | 240.590   | 189.181   | 182.306   | 211.990 | 353.721     |
| $DNS(5) + FB2$   | $0.721***$ | $0.791***$ | $0.832**$   | 0.991     | 0.935      | LAS(3)                         | 1.625     | 1.584     | 1.869     | 2.317   | 4.046       |
| $DNS(6) + FB2$   | $0.703***$ | $0.810***$ | $0.824***$  | 0.983     | 0.960      | ENE(1)                         | 2.602     | 2.095     | 1.976     | 1.436   | 2.895       |
| $DNS(1)+MAC$     | 1.065      | 0.982      | $1.002\,$   | 1.099     | 0.979      | ENE(2)                         | 240.377   | 190.009   | 182.504   | 212.072 | $354.666\,$ |
| $DNS(2)+MAC$     | 1.037      | 0.983      | 1.011       | $1.125\,$ | 0.977      | ENE(3)                         | 2.033     | 1.737     | 1.880     | 1.406   | $5.264\,$   |
| $DNS(3)+MAC$     | 1.000      | 0.983      | $1.000\,$   | 1.129     | 0.997      | GPR(1)                         | 0.962     | 1.013     | 1.023     | 1.052   | 1.126       |
| $DNS(4)+MAC$     | 0.972      | 1.040      | $1.056\,$   | 1.165     | 1.064      | GPR(2)                         | 63.757    | 40.299    | 30.444    | 23.207  | 18.417      |
| $DNS(5)+MAC$     | 0.960      | 1.037      | 1.065       | $1.197\,$ | 1.065      | GPR(3)                         | 0.895     | 1.047     | $1.039\,$ | 1.078   | 1.179       |

Table 4: One-step-ahead relative MSFEs of all forecasting models (subsample 2: 2000:1–2007:12)

| Model            |        |                     | $\operatorname{rMSFE}$ |         |           | Model                      | rMSTE     |                |           |         |            |
|------------------|--------|---------------------|------------------------|---------|-----------|----------------------------|-----------|----------------|-----------|---------|------------|
| Maturity         | 1 year | $2\ \mathrm{years}$ | $3\ \mathrm{years}$    | 5 years | 10 years  | Maturity                   | 1 year    | $2$ years $\,$ | 3 years   | 5 years | 10 years   |
| AR(1)            | 1.000  | 1.000               | 1.000                  | 1.000   | $1.000\,$ | $DNS(6)+MAC$               | 1.144     | 1.199          | 1.132     | 1.437   | 1.077      |
| VAR(1)           | 1.177  | 1.242               | 1.222                  | 1.180   | 1.158     | $\text{DIF}(1)$            | 2.521     | 2.326          | 2.076     | 1.245   | 1.621      |
| $VAR(1) + FB1$   | 1.249  | 1.311               | 1.293                  | 1.281   | 1.297     | $\text{DIF}(2)$            | 1.581     | 1.336          | 1.315     | 1.215   | 1.196      |
| $VAR(1) + FB2$   | 1.369  | 1.451               | 1.406                  | 1.345   | 1.320     | $\text{DIF}(3)$            | 1.058     | 1.392          | 1.388     | 1.259   | 1.257      |
| AR(SIC)          | 0.920  | 1.028               | 1.005                  | 0.999   | 1.009     | $\mathrm{DIF}(4)$          | 4.145     | 3.409          | 2.884     | 2.440   | 2.219      |
| VAR(SIC)         | 1.177  | 1.242               | 1.222                  | 1.180   | 1.158     | $\text{DIF}(5)$            | 4.718     | 3.707          | 2.960     | 2.305   | 1.980      |
| $VAR(SIC) + FB1$ | 1.249  | 1.311               | 1.293                  | 1.281   | 1.297     | DIF(6)                     | 4.699     | 3.805          | 3.151     | 2.573   | 2.192      |
| $VAR(SIC) + FB2$ | 1.369  | 1.451               | 1.406                  | 1.345   | 1.320     | $DIF(1)+FB1$               | 4.053     | 3.207          | 2.411     | 1.280   | 1.575      |
| DNS(1)           | 2.108  | 1.044               | 1.137                  | 1.444   | $0.932*$  | $DIF(2)+FB1$               | 2.127     | 1.637          | 1.439     | 1.270   | 1.226      |
| DNS(2)           | 1.966  | 1.085               | 1.223                  | 1.542   | $0.928*$  | $DIF(3)+FB1$               | 1.367     | 1.666          | 1.532     | 1.326   | 1.320      |
| DNS(3)           | 1.710  | 1.003               | 1.098                  | 1.521   | 0.980     | $DIF(1)+FB2$               | 4.438     | 3.232          | 2.257     | 1.179   | 1.452      |
| DNS(4)           | 1.396  | 1.156               | 1.141                  | 1.387   | 1.042     | $\text{DIF}(2)+\text{FB2}$ | 2.100     | 1.615          | 1.403     | 1.182   | 1.106      |
| DNS(5)           | 1.317  | 1.127               | 1.167                  | 1.459   | 1.030     | $DIF(3)+FB2$               | 1.341     | 1.623          | 1.448     | 1.190   | 1.147      |
| DNS(6)           | 1.231  | 1.220               | 1.137                  | 1.450   | 1.071     | TRE(1)                     | 1.372     | 1.801          | 1.743     | 2.029   | 2.452      |
| $DNS(1) + FB1$   | 2.132  | 1.536               | 1.390                  | 1.511   | 1.078     | TRE(2)                     | 139.756   | 100.203        | 75.180    | 46.067  | 21.543     |
| $DNS(2)+FB1$     | 2.030  | 1.522               | 1.421                  | 1.583   | 1.072     | TRE(3)                     | 1.559     | 2.070          | $2.055\,$ | 2.459   | 2.585      |
| $DNS(3) + FB1$   | 1.914  | 1.577               | 1.379                  | 1.582   | 1.110     | FOR(1)                     | 1.456     | 1.677          | 1.730     | 1.601   | 1.526      |
| $DNS(4) + FB1$   | 1.420  | 1.315               | 1.212                  | 1.387   | 1.132     | FOR(2)                     | 103.158   | 76.155         | 56.616    | 36.700  | 20.745     |
| $DNS(5) + FB1$   | 1.373  | 1.275               | 1.223                  | 1.452   | 1.123     | FOR(3)                     | 1.502     | 1.739          | 1.777     | 1.660   | $1.595\,$  |
| $DNS(6) + FB1$   | 1.306  | 1.403               | 1.213                  | 1.437   | 1.138     | GBT(1)                     | 2.089     | 2.476          | 2.371     | 2.316   | 2.017      |
| $DNS(1) + FB2$   | 2.259  | 1.661               | 1.469                  | 1.523   | 1.075     | GBT(2)                     | 200.279   | 125.565        | 94.255    | 55.715  | $23.052\,$ |
| $DNS(2)+FB2$     | 2.149  | 1.645               | 1.497                  | 1.591   | 1.068     | GBT(3)                     | 2.051     | 2.857          | 2.470     | 2.458   | 2.084      |
| $DNS(3) + FB2$   | 2.044  | 1.707               | 1.462                  | 1.595   | 1.106     | LAS(1)                     | 9.156     | 6.381          | 4.609     | 3.396   | 4.911      |
| $DNS(4) + FB2$   | 1.553  | 1.467               | 1.327                  | 1.454   | 1.177     | LAS(2)                     | 22.994    | 24.709         | 30.986    | 50.870  | 96.424     |
| $DNS(5) + FB2$   | 1.503  | 1.423               | 1.332                  | 1.513   | 1.166     | LAS(3)                     | 3.940     | 3.164          | 2.920     | 2.528   | 4.866      |
| $DNS(6) + FB2$   | 1.442  | 1.552               | 1.325                  | 1.501   | 1.180     | ENE(1)                     | 9.407     | 6.573          | 4.720     | 3.394   | 5.114      |
| $DNS(1)+MAC$     | 1.720  | 1.051               | 1.094                  | 1.331   | 0.943     | ENE(2)                     | 22.565    | 24.054         | 30.774    | 50.362  | 96.263     |
| $DNS(2)+MAC$     | 1.604  | 1.064               | 1.149                  | 1.413   | 0.939     | ENE(3)                     | 5.346     | 3.730          | 2.920     | 2.434   | 5.270      |
| $DNS(3)+MAC$     | 1.429  | 1.060               | 1.078                  | 1.406   | 0.966     | GPR(1)                     | 0.819     | 0.966          | 0.968     | 0.984   | 1.078      |
| $DNS(4)+MAC$     | 1.316  | 1.137               | 1.141                  | 1.382   | 1.056     | GPR(2)                     | 104.178   | 76.496         | 56.695    | 37.218  | 20.790     |
| $DNS(5)+MAC$     | 1.228  | 1.108               | 1.162                  | 1.447   | 1.041     | GPR(3)                     | $0.910\,$ | 0.922          | 0.910     | 0.928   | 0.983      |

<span id="page-21-0"></span>Table 5: One-step-ahead relative MSFEs of all forecasting models (subsample 3: 2008:1–2016:7)

<span id="page-22-0"></span>

| Model            |           |             | rMSFE   |         |            | Model                      |           |           | rMSFE          |           |           |
|------------------|-----------|-------------|---------|---------|------------|----------------------------|-----------|-----------|----------------|-----------|-----------|
| Maturity         | 1 year    | 2 years     | 3 years | 5 years | $10$ years | Maturity                   | 1 year    | 2 years   | $3$ years $\,$ | 5 years   | 10 years  |
| AR(1)            | 1.000     | 1.000       | 1.000   | 1.000   | $1.000\,$  | $DNS(6)+MAC$               | 1.055     | 1.127     | 1.100          | 1.252     | 1.112     |
| VAR(1)           | 1.063     | 1.103       | 1.101   | 1.102   | 1.139      | $\text{DIF}(1)$            | 2.702     | 2.334     | 1.863          | 1.067     | 1.838     |
| $VAR(1) + FB1$   | $0.874*$  | $\,0.955\,$ | 0.990   | 1.046   | 1.165      | $\mathrm{DIF}(2)$          | 1.344     | 1.141     | 1.128          | 1.095     | $1.203\,$ |
| $VAR(1) + FB2$   | 0.940     | 1.003       | 1.029   | 1.081   | 1.213      | $\text{DIF}(3)$            | 1.014     | 1.151     | 1.151          | 1.119     | 1.181     |
| AR(SIC)          | $0.906*$  | 0.998       | 0.999   | 1.004   | 1.001      | $\text{DIF}(4)$            | 2.361     | 2.293     | 2.256          | 2.229     | 2.198     |
| VAR(SIC)         | 1.063     | 1.103       | 1.101   | 1.102   | 1.139      | $\text{DIF}(5)$            | 2.397     | 2.349     | 2.281          | 2.197     | 2.128     |
| $VAR(SIC) + FB1$ | $0.874*$  | 0.955       | 0.990   | 1.046   | 1.165      | $\mathrm{DIF}(6)$          | 2.404     | 2.366     | 2.314          | 2.253     | 2.193     |
| $VAR(SIC) + FB2$ | 0.940     | 1.003       | 1.029   | 1.081   | 1.213      | $DIF(1)+FB1$               | 2.334     | 2.165     | 1.774          | 1.081     | 1.818     |
| DNS(1)           | 1.331     | 1.052       | 1.053   | 1.177   | 0.976      | $DIF(2)+FB1$               | 1.403     | 1.159     | 1.120          | 1.105     | 1.234     |
| DNS(2)           | 1.291     | 1.058       | 1.075   | 1.218   | 0.973      | $DIF(3)+FB1$               | 1.016     | 1.147     | 1.149          | 1.134     | 1.215     |
| DNS(3)           | 1.226     | 1.053       | 1.046   | 1.213   | 0.996      | $DIF(1)+FB2$               | 2.279     | 2.092     | 1.677          | 1.056     | 1.681     |
| DNS(4)           | 1.123     | 1.120       | 1.083   | 1.166   | 1.053      | $\text{DIF}(2)+\text{FB2}$ | 1.381     | 1.156     | 1.114          | 1.080     | 1.167     |
| DNS(5)           | 1.108     | 1.106       | 1.086   | 1.201   | 1.047      | $DIF(3)+FB2$               | 1.000     | 1.140     | 1.134          | 1.096     | 1.147     |
| DNS(6)           | 1.093     | 1.158       | 1.085   | 1.189   | 1.059      | TRE(1)                     | 1.718     | 1.822     | 1.733          | 1.964     | 2.108     |
| $DNS(1) + FB1$   | 1.109     | 0.996       | 0.994   | 1.122   | 1.012      | TRE(2)                     | 94.738    | 65.150    | 53.318         | 40.744    | 33.366    |
| $DNS(2)+FB1$     | 1.081     | 0.991       | 1.003   | 1.155   | 1.008      | TRE(3)                     | 1.982     | 2.021     | 2.063          | 2.291     | 2.354     |
| $DNS(3) + FB1$   | 1.050     | 1.016       | 0.993   | 1.157   | 1.027      | FOR(1)                     | 2.276     | 1.736     | 1.578          | 1.507     | 1.553     |
| $DNS(4) + FB1$   | $0.886*$  | 0.951       | 0.946   | 1.071   | 1.041      | FOR(2)                     | 73.151    | 50.013    | 39.381         | 31.369    | 25.849    |
| $DNS(5) + FB1$   | $0.874*$  | 0.935       | 0.947   | 1.104   | 1.037      | FOR(3)                     | 2.460     | 1.809     | 1.639          | $1.538\,$ | 1.592     |
| $DNS(6) + FB1$   | $0.861**$ | 0.990       | 0.950   | 1.095   | 1.045      | GBT(1)                     | 1.994     | 2.423     | 2.203          | 2.204     | 2.060     |
| $DNS(1) + FB2$   | 1.132     | 0.993       | 0.992   | 1.127   | 1.001      | GBT(2)                     | 115.537   | 75.853    | 60.613         | 48.986    | 35.566    |
| $DNS(2)+FB2$     | 1.100     | 0.988       | 1.003   | 1.162   | 0.998      | GBT(3)                     | 2.291     | $2.551\,$ | 2.235          | 2.464     | 2.213     |
| $DNS(3) + FB2$   | 1.069     | 1.010       | 0.991   | 1.167   | 1.027      | LAS(1)                     | 3.592     | 2.794     | 2.536          | 2.483     | 4.047     |
| $DNS(4) + FB2$   | 0.924     | 0.951       | 0.951   | 1.090   | 1.052      | LAS(2)                     | 273.118   | 225.951   | 216.608        | 237.001   | 330.809   |
| $DNS(5) + FB2$   | 0.911     | 0.939       | 0.955   | 1.123   | 1.047      | LAS(3)                     | $2.155\,$ | 2.069     | 2.300          | 2.497     | 4.914     |
| $DNS(6) + FB2$   | 0.885     | 0.982       | 0.951   | 1.115   | 1.061      | ENE(1)                     | 3.840     | 2.867     | 2.509          | 2.051     | 4.331     |
| $DNS(1)+MAC$     | 1.188     | 1.040       | 1.049   | 1.152   | 0.995      | ENE(2)                     | 272.326   | 225.899   | 215.944        | 236.697   | 331.458   |
| $DNS(2)+MAC$     | 1.153     | 1.040       | 1.063   | 1.187   | 0.991      | ENE(3)                     | 2.691     | 2.171     | 2.177          | 1.862     | $5.546\,$ |
| $DNS(3)+MAC$     | 1.102     | 1.052       | 1.047   | 1.187   | 1.001      | GPR(1)                     | 0.955     | 1.024     | 1.031          | 1.046     | 1.124     |
| $DNS(4)+MAC$     | 1.105     | 1.101       | 1.102   | 1.224   | 1.094      | GPR(2)                     | 72.532    | 49.925    | 39.905         | 32.290    | 26.706    |
| $DNS(5)+MAC$     | 1.081     | 1.091       | 1.109   | 1.258   | 1.086      | GPR(3)                     | 0.940     | $1.036\,$ | 1.034          | 1.049     | 1.101     |

Table 6: One-step-ahead relative MSFEs of all forecasting models (subsample 4: 1992:3–2016:7)

<span id="page-23-0"></span>

| Model            |           |           | rMSFE   |         |           | Model                      |        |           | rMSFE   |           |            |
|------------------|-----------|-----------|---------|---------|-----------|----------------------------|--------|-----------|---------|-----------|------------|
| Maturity         | 1 year    | 2 years   | 3 years | 5 years | 10 years  | Maturity                   | 1 year | 2 years   | 3 years | 5 years   | $10$ years |
| AR(1)            | 1.000     | 1.000     | 1.000   | 1.000   | 1.000     | $DNS(6)+MAC$               | 0.950  | 1.053     | 1.054   | 1.038     | 1.025      |
| VAR(1)           | 1.014     | 1.062     | 1.074   | 1.063   | 1.035     | $\text{DIF}(1)$            | 1.678  | 1.558     | 1.285   | 0.987     | 1.381      |
| $VAR(1) + FB1$   | 0.981     | 1.037     | 1.055   | 1.050   | 1.030     | $\text{DIF}(2)$            | 1.272  | 1.252     | 1.227   | 1.207     | 1.248      |
| $VAR(1) + FB2$   | 1.070     | 1.119     | 1.134   | 1.130   | 1.114     | $\text{DIF}(3)$            | 1.209  | 1.241     | 1.218   | 1.181     | 1.195      |
| AR(SIC)          | $0.885**$ | 0.963     | 0.974   | 0.969   | $0.933**$ | $\text{DIF}(4)$            | 1.217  | 1.278     | 1.312   | 1.355     | 1.430      |
| VAR(SIC)         | 1.014     | 1.062     | 1.074   | 1.063   | 1.035     | $\text{DIF}(5)$            | 1.465  | 1.533     | 1.563   | 1.568     | 1.541      |
| $VAR(SIC) + FB1$ | 0.981     | 1.037     | 1.055   | 1.050   | 1.030     | $\text{DIF}(6)$            | 1.489  | 1.558     | 1.587   | 1.587     | 1.538      |
| $VAR(SIC) + FB2$ | 1.070     | 1.119     | 1.134   | 1.130   | 1.114     | $\text{DIF}(1)+\text{FB1}$ | 1.272  | 1.340     | 1.196   | 0.998     | 1.406      |
| DNS(1)           | 1.061     | 1.079     | 1.065   | 1.047   | 1.029     | $\text{DIF}(2)+\text{FB1}$ | 1.216  | 1.199     | 1.178   | 1.176     | 1.240      |
| DNS(2)           | 1.067     | 1.082     | 1.069   | 1.054   | 1.031     | $DIF(3)+FB1$               | 1.050  | 1.100     | 1.111   | 1.124     | 1.184      |
| DNS(3)           | 1.065     | 1.080     | 1.062   | 1.046   | 1.028     | $DIF(1)+FB2$               | 1.395  | 1.513     | 1.388   | 1.200     | 1.408      |
| DNS(4)           | 0.990     | $1.075\,$ | 1.063   | 1.024   | 1.003     | $\text{DIF}(2)+\text{FB2}$ | 1.316  | 1.305     | 1.276   | 1.244     | 1.266      |
| DNS(5)           | 0.996     | 1.071     | 1.058   | 1.024   | 1.002     | $\text{DIF}(3)+\text{FB2}$ | 1.140  | 1.203     | 1.209   | 1.199     | 1.229      |
| DNS(6)           | 1.000     | 1.086     | 1.063   | 1.017   | 0.989     | TRE(1)                     | 1.770  | 2.068     | 1.864   | 1.889     | 2.472      |
| $DNS(1) + FB1$   | 0.922     | 0.914     | 0.954   | 1.013   | 1.000     | TRE(2)                     | 19.027 | 11.414    | 10.116  | 9.741     | 11.119     |
| $DNS(2)+FB1$     | 0.923     | 0.924     | 0.964   | 1.024   | 1.004     | TRE(3)                     | 1.742  | 1.965     | 2.174   | 2.056     | 2.364      |
| $DNS(3) + FB1$   | 0.918     | 0.914     | 0.955   | 1.025   | 1.022     | FOR(1)                     | 1.442  | 1.427     | 1.469   | 1.677     | 1.988      |
| $DNS(4) + FB1$   | $0.855**$ | 0.961     | 0.973   | 0.966   | 0.959     | FOR(2)                     | 13.180 | 10.002    | 9.058   | 8.895     | 10.386     |
| $DNS(5) + FB1$   | $0.861**$ | 0.957     | 0.969   | 0.966   | 0.956     | FOR(3)                     | 1.547  | 1.460     | 1.475   | 1.606     | 1.950      |
| $DNS(6) + FB1$   | $0.860**$ | 0.968     | 0.972   | 0.961   | 0.951     | GBT(1)                     | 1.939  | 2.109     | 1.993   | 2.378     | 2.487      |
| $DNS(1) + FB2$   | 1.033     | 1.019     | 1.039   | 1.063   | 1.008     | GBT(2)                     | 19.532 | 12.835    | 9.541   | 10.664    | 13.289     |
| $DNS(2)+FB2$     | 1.032     | 1.027     | 1.048   | 1.074   | 1.013     | GBT(3)                     | 1.782  | 2.367     | 2.271   | $2.635\,$ | 2.999      |
| $DNS(3) + FB2$   | 1.034     | 1.024     | 1.045   | 1.080   | 1.035     | LAS(1)                     | 2.416  | 2.493     | 2.171   | 2.299     | $5.076\,$  |
| $DNS(4) + FB2$   | $0.920*$  | 1.016     | 1.025   | 1.014   | 0.998     | LAS(2)                     | 98.778 | 88.212    | 89.804  | 104.342   | 160.987    |
| $DNS(5)+FB2$     | 0.930     | 1.017     | 1.025   | 1.019   | 0.999     | LAS(3)                     | 2.380  | $3.024\,$ | 2.864   | 3.051     | 6.409      |
| $DNS(6) + FB2$   | $0.919*$  | 1.018     | 1.021   | 1.008   | 0.990     | ENE(1)                     | 2.517  | 2.389     | 2.184   | 2.258     | 5.169      |
| $DNS(1)+MAC$     | 1.056     | 1.099     | 1.091   | 1.063   | 1.025     | ENE(2)                     | 99.304 | 88.253    | 89.678  | 104.289   | 161.298    |
| $DNS(2)+MAC$     | 1.063     | 1.102     | 1.093   | 1.068   | 1.028     | ENE(3)                     | 2.456  | 2.631     | 2.689   | 3.026     | 6.749      |
| $DNS(3)+MAC$     | 1.060     | 1.102     | 1.089   | 1.061   | 1.020     | GPR(1)                     | 1.122  | 1.307     | 1.283   | 1.332     | 1.401      |
| $DNS(4)+MAC$     | 0.942     | 1.043     | 1.052   | 1.040   | 1.031     | GPR(2)                     | 13.671 | 10.586    | 9.687   | 9.635     | 11.394     |
| $DNS(5)+MAC$     | 0.945     | 1.037     | 1.045   | 1.036   | 1.026     | GPR(3)                     | 1.187  | 1.227     | 1.219   | 1.260     | 1.304      |

Table 7: Three-step-ahead relative MSFEs of all forecasting models (subsample 1: 1992:7–1999:12)

<span id="page-24-0"></span>

| Model            |            |            | rMSTE      |           |            | Model                      |            |          | rMSFE    |         |          |
|------------------|------------|------------|------------|-----------|------------|----------------------------|------------|----------|----------|---------|----------|
| Maturity         | 1 year     | 2 years    | $3$ years  | 5 years   | 10 years   | Maturity                   | 1 year     | 2 years  | 3 years  | 5 years | 10 years |
| AR(1)            | 1.000      | 1.000      | 1.000      | 1.000     | 1.000      | $DNS(6)+MAC$               | $0.854***$ | $0.901*$ | $0.898*$ | 0.959   | 0.996    |
| VAR(1)           | $0.832***$ | $0.880***$ | $0.885**$  | $0.909*$  | 1.013      | $\mathrm{DIF}(1)$          | 1.641      | 1.460    | 1.331    | 1.146   | 1.286    |
| $VAR(1) + FB1$   | $0.837***$ | $0.880***$ | $0.882**$  | $0.905**$ | 1.009      | $\mathrm{DIF}(2)$          | 1.234      | 1.217    | 1.191    | 1.188   | 1.354    |
| $VAR(1) + FB2$   | $0.839***$ | $0.889**$  | $0.895**$  | $0.924*$  | 1.043      | $\text{DIF}(3)$            | 1.186      | 1.280    | 1.261    | 1.241   | 1.340    |
| AR(SIC)          | $0.819***$ | $0.877**$  | $0.873**$  | $0.881**$ | 0.937      | $\text{DIF}(4)$            | 0.946      | 1.084    | 1.188    | 1.330   | 1.358    |
| VAR(SIC)         | $0.832***$ | $0.880***$ | $0.885**$  | $0.909*$  | 1.013      | $\text{DIF}(5)$            | 0.970      | 1.143    | 1.210    | 1.305   | 1.488    |
| $VAR(SIC) + FB1$ | $0.837***$ | $0.880***$ | $0.882**$  | $0.905**$ | 1.009      | $\text{DIF}(6)$            | 1.007      | 1.182    | 1.247    | 1.331   | 1.511    |
| $VAR(SIC) + FB2$ | $0.839***$ | $0.889**$  | $0.895**$  | $0.924*$  | 1.043      | $DIF(1)+FB1$               | 0.943      | 1.057    | 1.096    | 1.196   | 1.428    |
| DNS(1)           | 1.250      | 1.068      | 1.009      | 1.051     | $0.913***$ | $DIF(2)+FB1$               | 0.915      | 1.018    | 1.082    | 1.184   | 1.462    |
| DNS(2)           | 1.233      | 1.069      | 1.019      | 1.066     | $0.913***$ | $DIF(3)+FB1$               | 0.911      | 1.081    | 1.149    | 1.227   | 1.413    |
| DNS(3)           | 1.232      | 1.063      | 1.009      | 1.078     | 0.977      | $\text{DIF}(1)+\text{FB2}$ | 1.090      | 1.273    | 1.266    | 1.189   | 1.728    |
| DNS(4)           | $0.905***$ | $0.919**$  | $0.895**$  | $0.915**$ | 0.929      | $\text{DIF}(2)+\text{FB2}$ | 0.913      | 1.059    | 1.124    | 1.196   | 1.414    |
| DNS(5)           | $0.900***$ | $0.916**$  | $0.897**$  | $0.926**$ | 0.929      | $\text{DIF}(3)+\text{FB2}$ | 0.905      | 1.098    | 1.171    | 1.242   | 1.432    |
| DNS(6)           | $0.915***$ | $0.930*$   | $0.897**$  | $0.920**$ | 0.942      | TRE(1)                     | 2.160      | 1.477    | 1.568    | 1.751   | 1.856    |
| $DNS(1) + FB1$   | $0.676**$  | $0.705**$  | $0.724**$  | $0.827**$ | $0.846**$  | TRE(2)                     | 16.525     | 12.579   | 11.322   | 11.637  | 11.576   |
| $DNS(2)+FB1$     | $0.674**$  | $0.706**$  | $0.730**$  | $0.840*$  | $0.846**$  | TRE(3)                     | 2.189      | 1.712    | 1.462    | 1.745   | 1.884    |
| $DNS(3) + FB1$   | $0.672**$  | $0.703**$  | $0.720**$  | $0.842*$  | $0.891*$   | FOR(1)                     | 1.773      | 1.502    | 1.315    | 1.183   | 1.254    |
| $DNS(4) + FB1$   | $0.830***$ | $0.857***$ | $0.846***$ | $0.884**$ | $0.909*$   | FOR(2)                     | 12.944     | 10.366   | 8.693    | 7.467   | 7.435    |
| $DNS(5) + FB1$   | $0.830***$ | $0.857***$ | $0.851***$ | $0.898**$ | $0.909*$   | FOR(3)                     | 1.792      | 1.489    | 1.347    | 1.214   | 1.197    |
| $DNS(6) + FB1$   | $0.833***$ | $0.863**$  | $0.845***$ | $0.889**$ | $0.925*$   | GBT(1)                     | 2.165      | 1.767    | 1.863    | 1.864   | 2.267    |
| $DNS(1) + FB2$   | $0.794*$   | $0.755**$  | $0.773**$  | 0.898     | 0.921      | GBT(2)                     | 19.769     | 14.682   | 12.059   | 11.824  | 11.774   |
| $DNS(2)+FB2$     | $0.784*$   | $0.754**$  | $0.779**$  | 0.912     | 0.920      | GBT(3)                     | 1.997      | 1.979    | 1.788    | 1.548   | 2.142    |
| $DNS(3) + FB2$   | 0.793      | $0.757**$  | $0.777**$  | 0.929     | 0.998      | LAS(1)                     | 3.464      | 2.531    | 2.362    | 1.775   | 3.780    |
| $DNS(4) + FB2$   | $0.833***$ | $0.860***$ | $0.849***$ | $0.887**$ | $0.915*$   | LAS(2)                     | 45.880     | 45.727   | 48.777   | 65.766  | 134.252  |
| $DNS(5) + FB2$   | $0.833***$ | $0.860***$ | $0.854***$ | $0.901**$ | $0.916*$   | LAS(3)                     | 2.410      | 2.358    | 2.806    | 2.509   | 6.657    |
| $DNS(6) + FB2$   | $0.836***$ | $0.866**$  | $0.848***$ | $0.892**$ | $0.931*$   | ENE(1)                     | 3.587      | 2.770    | 2.099    | 1.799   | 4.255    |
| $DNS(1)+MAC$     | 1.073      | 1.026      | 1.026      | 1.097     | $0.963*$   | ENE(2)                     | 46.119     | 45.850   | 48.888   | 65.759  | 133.963  |
| $DNS(2)+MAC$     | 1.055      | 1.028      | 1.036      | 1.111     | $0.962*$   | ENE(3)                     | 2.372      | 2.279    | 2.116    | 2.074   | 7.859    |
| $DNS(3)+MAC$     | 1.049      | 1.018      | 1.025      | 1.122     | 1.020      | GPR(1)                     | 1.146      | 1.255    | 1.295    | 1.403   | 1.897    |
| $DNS(4)+MAC$     | $0.853***$ | $0.897*$   | $0.900*$   | 0.952     | 0.972      | GPR(2)                     | 12.814     | 10.320   | 8.849    | 7.916   | 7.964    |
| $DNS(5)+MAC$     | $0.849***$ | $0.896*$   | $0.903*$   | 0.964     | 0.970      | GPR(3)                     | 0.974      | 1.176    | 1.237    | 1.296   | 1.448    |

Table 8:Three-step-ahead relative MSFEs of all forecasting models (subsample 2: 2000:1–2007:12)

<span id="page-25-0"></span>

| Model            |        |         | rMSTE       |           |             | Model             |        |         | rMSTE     |         |           |
|------------------|--------|---------|-------------|-----------|-------------|-------------------|--------|---------|-----------|---------|-----------|
| Maturity         | 1 year | 2 years | 3 years     | 5 years   | $10$ years  | Maturity          | 1 year | 2 years | 3 years   | 5 years | 10 years  |
| AR(1)            | 1.000  | 1.000   | 1.000       | 1.000     | 1.000       | $DNS(6)+MAC$      | 0.988  | 0.981   | 0.987     | 1.061   | $0.911**$ |
| VAR(1)           | 0.975  | 0.998   | 0.974       | $0.927*$  | $0.926*$    | $\text{DIF}(1)$   | 1.367  | 1.366   | 1.315     | 1.124   | 1.230     |
| $VAR(1) + FB1$   | 0.937  | 0.976   | 0.961       | 0.924     | $\,0.935\,$ | $\mathrm{DIF}(2)$ | 1.514  | 1.527   | 1.428     | 1.249   | 1.170     |
| $VAR(1) + FB2$   | 0.942  | 0.978   | 0.963       | 0.926     | 0.936       | $\text{DIF}(3)$   | 1.483  | 1.602   | 1.535     | 1.369   | 1.219     |
| AR(SIC)          | 0.975  | 0.971   | $0.946**$   | $0.921**$ | $0.917**$   | DIF(4)            | 2.757  | 2.332   | 2.023     | 1.677   | 1.430     |
| VAR(SIC)         | 0.975  | 0.998   | 0.974       | $0.927*$  | $0.926*$    | $\text{DIF}(5)$   | 2.918  | 2.444   | 2.107     | 1.728   | 1.429     |
| $VAR(SIC) + FB1$ | 0.937  | 0.976   | 0.961       | 0.924     | 0.935       | $\text{DIF}(6)$   | 3.131  | 2.713   | 2.456     | 2.145   | 1.729     |
| $VAR(SIC) + FB2$ | 0.942  | 0.978   | 0.963       | 0.926     | 0.936       | $DIF(1)+FB1$      | 2.756  | 2.260   | 1.817     | 1.282   | 1.270     |
| DNS(1)           | 1.825  | 1.278   | 1.304       | 1.407     | 0.971       | $DIF(2)+FB1$      | 2.146  | 1.940   | 1.674     | 1.376   | 1.230     |
| DNS(2)           | 1.762  | 1.310   | 1.357       | 1.453     | 0.968       | $DIF(3)+FB1$      | 1.867  | 1.948   | 1.741     | 1.460   | 1.272     |
| DNS(3)           | 1.652  | 1.203   | 1.260       | 1.431     | 1.022       | $DIF(1)+FB2$      | 2.826  | 2.300   | 1.852     | 1.328   | 1.252     |
| DNS(4)           | 1.046  | 0.974   | 0.990       | 1.050     | $0.907*$    | $DIF(2)+FB2$      | 2.111  | 1.912   | 1.662     | 1.377   | 1.244     |
| DNS(5)           | 1.025  | 0.973   | 1.001       | 1.071     | $0.899*$    | $DIF(3)+FB2$      | 1.810  | 1.895   | 1.702     | 1.437   | 1.256     |
| DNS(6)           | 0.997  | 0.979   | 0.987       | 1.070     | $0.919*$    | TRE(1)            | 1.867  | 1.649   | 1.815     | 2.238   | 1.821     |
| $DNS(1) + FB1$   | 2.186  | 1.848   | 1.660       | 1.545     | 1.093       | TRE(2)            | 32.547 | 33.425  | 25.600    | 16.914  | 9.243     |
| $DNS(2)+FB1$     | 2.154  | 1.846   | 1.675       | 1.571     | 1.089       | TRE(3)            | 1.234  | 1.730   | 1.617     | 1.860   | 1.658     |
| $DNS(3) + FB1$   | 2.118  | 1.823   | 1.633       | 1.563     | 1.136       | FOR(1)            | 1.258  | 1.546   | 1.539     | 1.401   | 1.348     |
| $DNS(4) + FB1$   | 0.957  | 0.929   | 0.948       | 1.014     | 0.914       | FOR(2)            | 20.402 | 18.229  | 15.393    | 11.961  | 8.182     |
| $DNS(5) + FB1$   | 0.939  | 0.927   | $0.957\,$   | 1.035     | 0.907       | FOR(3)            | 1.108  | 1.414   | 1.460     | 1.436   | 1.384     |
| $DNS(6) + FB1$   | 0.915  | 0.939   | 0.947       | 1.032     | $0.920*$    | GBT(1)            | 1.244  | 1.850   | $2.026\,$ | 2.157   | 2.225     |
| $DNS(1) + FB2$   | 2.215  | 1.871   | 1.643       | 1.478     | 1.041       | GBT(2)            | 38.157 | 30.898  | 26.558    | 15.911  | 12.274    |
| $DNS(2)+FB2$     | 2.184  | 1.863   | 1.651       | 1.499     | 1.036       | GBT(3)            | 1.198  | 1.814   | 2.019     | 2.398   | $2.515\,$ |
| $DNS(3) + FB2$   | 2.158  | 1.853   | 1.619       | 1.493     | 1.074       | LAS(1)            | 8.242  | 5.012   | 3.330     | 2.671   | 4.209     |
| $DNS(4) + FB2$   | 0.984  | 0.948   | 0.964       | 1.027     | 0.923       | LAS(2)            | 5.728  | 6.372   | 8.200     | 14.847  | 35.004    |
| $DNS(5) + FB2$   | 0.966  | 0.945   | 0.972       | 1.047     | $\,0.916\,$ | LAS(3)            | 5.813  | 4.365   | 3.087     | 3.110   | 5.662     |
| $DNS(6) + FB2$   | 0.943  | 0.960   | 0.964       | 1.045     | 0.930       | ENE(1)            | 8.669  | 5.201   | 3.493     | 2.557   | 4.357     |
| $DNS(1)+MAC$     | 1.864  | 1.393   | 1.372       | 1.423     | 1.006       | ENE(2)            | 5.407  | 6.199   | 8.085     | 15.032  | 34.983    |
| $DNS(2)+MAC$     | 1.811  | 1.417   | 1.416       | 1.467     | 1.003       | ENE(3)            | 6.237  | 4.576   | $3.550\,$ | 2.744   | 6.052     |
| $DNS(3)+MAC$     | 1.721  | 1.337   | 1.339       | 1.451     | 1.056       | GPR(1)            | 1.132  | 1.594   | 1.477     | 1.346   | 1.156     |
| $DNS(4)+MAC$     | 1.039  | 0.977   | $\,0.992\,$ | 1.045     | $0.903*$    | GPR(2)            | 19.460 | 17.003  | 14.508    | 11.058  | 7.933     |
| $DNS(5)+MAC$     | 1.017  | 0.978   | 1.004       | 1.065     | $0.895*$    | GPR(3)            | 1.168  | 1.312   | 1.335     | 1.235   | 1.130     |

Table 9: Three-step-ahead relative MSFEs of all forecasting models (subsample 3: 2008:1–2016:7)

<span id="page-26-0"></span>

| Model            |            |            | rMSFE      |            |            | Model             |           |           | rMSFE     |         |           |
|------------------|------------|------------|------------|------------|------------|-------------------|-----------|-----------|-----------|---------|-----------|
| Maturity         | 1 year     | 2 years    | 3 years    | 5 years    | 10 years   | Maturity          | 1 year    | 2 years   | $3$ years | 5 years | 10 years  |
| AR(1)            | 1.000      | 1.000      | 1.000      | $1.000\,$  | $1.000\,$  | $DNS(6)+MAC$      | $0.918**$ | 0.976     | 0.978     | 1.017   | 0.974     |
| VAR(1)           | $0.927**$  | 0.974      | 0.977      | $0.972\,$  | 0.987      | $\mathrm{DIF}(1)$ | 1.589     | 1.475     | 1.310     | 1.081   | 1.298     |
| $VAR(1) + FB1$   | $0.909***$ | 0.960      | 0.966      | 0.965      | 0.988      | $\text{DIF}(2)$   | 1.312     | 1.300     | 1.261     | 1.212   | 1.246     |
| $VAR(1) + FB2$   | $0.941**$  | 0.994      | 1.001      | 1.002      | 1.027      | $\text{DIF}(3)$   | 1.263     | 1.339     | 1.310     | 1.255   | 1.243     |
| AR(SIC)          | $0.878***$ | $0.930**$  | $0.928***$ | $0.925***$ | $0.928***$ | $\text{DIF}(4)$   | 1.460     | 1.438     | 1.435     | 1.438   | 1.411     |
| VAR(SIC)         | $0.927**$  | 0.974      | 0.977      | 0.972      | 0.987      | $\mathrm{DIF}(5)$ | 1.591     | 1.582     | 1.557     | 1.523   | 1.484     |
| $VAR(SIC) + FB1$ | $0.909***$ | 0.960      | 0.966      | 0.965      | 0.988      | $\mathrm{DIF}(6)$ | 1.665     | 1.668     | 1.664     | 1.658   | 1.604     |
| $VAR(SIC) + FB2$ | $0.941**$  | 0.994      | 1.001      | 1.002      | 1.027      | $DIF(1)+FB1$      | 1.477     | 1.434     | 1.306     | 1.147   | 1.359     |
| DNS(1)           | 1.320      | 1.119      | 1.101      | 1.150      | 0.976      | $DIF(2)+FB1$      | 1.304     | 1.294     | 1.260     | 1.235   | 1.295     |
| DNS(2)           | 1.300      | 1.129      | 1.118      | 1.171      | 0.976      | $DIF(3)+FB1$      | 1.181     | 1.284     | 1.276     | 1.254   | 1.279     |
| DNS(3)           | 1.273      | 1.101      | 1.089      | 1.166      | $1.012\,$  | $DIF(1)+FB2$      | 1.598     | 1.594     | 1.452     | 1.233   | 1.433     |
| DNS(4)           | $0.967*$   | 0.989      | 0.981      | 0.994      | $0.946*$   | $DIF(2)+FB2$      | 1.329     | 1.343     | 1.310     | 1.265   | 1.297     |
| DNS(5)           | $0.962*$   | 0.986      | 0.982      | 1.004      | $0.943*$   | $DIF(3)+FB2$      | 1.195     | 1.318     | 1.312     | 1.281   | 1.293     |
| DNS(6)           | $0.963*$   | 0.999      | 0.981      | 0.999      | $0.949**$  | TRE(1)            | 1.960     | 1.735     | 1.738     | 1.941   | 2.058     |
| $DNS(1) + FB1$   | 1.111      | 1.041      | 1.034      | 1.100      | 0.995      | TRE(2)            | 21.105    | 16.866    | 14.288    | 12.423  | 10.517    |
| $DNS(2)+FB1$     | 1.103      | 1.045      | 1.044      | 1.116      | 0.995      | TRE(3)            | 1.815     | 1.809     | 1.766     | 1.894   | 1.964     |
| $DNS(3) + FB1$   | 1.092      | 1.035      | 1.027      | 1.114      | 1.031      | FOR(1)            | 1.549     | 1.486     | 1.425     | 1.426   | 1.542     |
| $DNS(4) + FB1$   | $0.868***$ | $0.912**$  | $0.918**$  | $0.952**$  | $0.928**$  | FOR(2)            | 14.761    | 12.011    | 10.434    | 9.273   | 8.754     |
| $DNS(5) + FB1$   | $0.866***$ | $0.910***$ | $0.920***$ | $0.962*$   | $0.925**$  | FOR(3)            | 1.549     | 1.461     | 1.422     | 1.423   | 1.532     |
| $DNS(6) + FB1$   | $0.861***$ | $0.919**$  | $0.917**$  | $0.956**$  | $0.932**$  | GBT(1)            | 1.874     | 1.913     | 1.951     | 2.139   | 2.328     |
| $DNS(1) + FB2$   | 1.206      | 1.106      | 1.081      | 1.124      | 0.997      | GBT(2)            | 23.973    | 17.669    | 14.585    | 12.548  | 12.496    |
| $DNS(2)+FB2$     | 1.194      | 1.106      | 1.089      | $1.139\,$  | 0.997      | GBT(3)            | 1.738     | 2.085     | $2.025\,$ | 2.195   | $2.585\,$ |
| $DNS(3) + FB2$   | 1.193      | 1.104      | 1.079      | 1.145      | 1.040      | LAS(1)            | 4.222     | 3.078     | 2.522     | 2.225   | 4.398     |
| $DNS(4) + FB2$   | $0.898***$ | $0.938*$   | $0.943**$  | 0.974      | $0.947*$   | LAS(2)            | 54.446    | 52.564    | 54.460    | 65.760  | 105.315   |
| $DNS(5) + FB2$   | $0.897***$ | $0.938**$  | $0.947**$  | 0.987      | $0.945*$   | LAS(3)            | $3.192\,$ | $3.059\,$ | 2.895     | 2.882   | 6.186     |
| $DNS(6) + FB2$   | $0.889***$ | $0.944*$   | $0.940**$  | 0.979      | $0.951**$  | ENE(1)            | 4.409     | 3.179     | 2.465     | 2.185   | 4.614     |
| $DNS(1)+MAC$     | 1.251      | 1.136      | 1.133      | 1.177      | 1.001      | ENE(2)            | 54.652    | 52.590    | 54.428    | 65.790  | 105.339   |
| $DNS(2)+MAC$     | 1.234      | 1.144      | 1.148      | 1.196      | 1.001      | ENE(3)            | 3.301     | 2.929     | 2.675     | 2.620   | 6.774     |
| $DNS(3)+MAC$     | 1.209      | 1.121      | 1.124      | $1.192\,$  | 1.034      | GPR(1)            | $1.135\,$ | 1.351     | 1.334     | 1.360   | 1.438     |
| $DNS(4)+MAC$     | $0.927**$  | 0.969      | 0.979      | 1.011      | 0.966      | GPR(2)            | 14.653    | 11.931    | 10.519    | 9.449   | 9.151     |
| $DNS(5)+MAC$     | $0.921**$  | 0.967      | 0.981      | 1.020      | 0.961      | GPR(3)            | 1.092     | 1.225     | 1.254     | 1.265   | 1.275     |

Table 10: Three-step-ahead relative MSFEs of all forecasting models (subsample 4: 1992:7–2016:7)

<span id="page-27-0"></span>

| Model            |            |            | rMSFE      |           |            | Model                      |        |          | $\operatorname{rMSFE}$ |           |           |
|------------------|------------|------------|------------|-----------|------------|----------------------------|--------|----------|------------------------|-----------|-----------|
| Maturity         | 1 year     | 2 years    | $3$ years  | 5 years   | $10$ years | Maturity                   | 1 year | 2 years  | $3\ \mathrm{years}$    | 5 years   | 10 years  |
| AR(1)            | 1.000      | 1.000      | 1.000      | 1.000     | 1.000      | $DNS(6)+MAC$               | 1.237  | 1.280    | 1.253                  | 1.176     | 1.045     |
| VAR(1)           | $1.312\,$  | 1.302      | 1.280      | 1.207     | 1.049      | $\text{DIF}(1)$            | 0.984  | $0.925*$ | $0.838***$             | 1.124     | 1.829     |
| $VAR(1) + FB1$   | 1.299      | 1.290      | 1.267      | 1.194     | 1.036      | $\text{DIF}(2)$            | 1.328  | 1.346    | 1.493                  | 1.748     | 1.905     |
| $VAR(1) + FB2$   | $1.292\,$  | 1.282      | 1.260      | 1.189     | 1.031      | $\text{DIF}(3)$            | 1.254  | 1.224    | 1.348                  | 1.586     | 1.812     |
| AR(SIC)          | 1.208      | 1.217      | 1.206      | $1.132\,$ | 0.967      | $\text{DIF}(4)$            | 1.122  | 1.156    | 1.184                  | 1.225     | $1.292\,$ |
| VAR(SIC)         | $1.312\,$  | 1.302      | 1.280      | 1.207     | 1.049      | $\text{DIF}(5)$            | 1.619  | 1.610    | 1.647                  | 1.689     | 1.690     |
| $VAR(SIC) + FB1$ | 1.299      | 1.290      | 1.267      | 1.194     | 1.036      | DIF(6)                     | 1.718  | 1.695    | 1.723                  | 1.747     | 1.712     |
| $VAR(SIC) + FB2$ | 1.292      | 1.282      | 1.260      | 1.189     | 1.031      | $DIF(1)+FB1$               | 1.340  | 1.283    | 1.158                  | 1.371     | 2.125     |
| DNS(1)           | $0.635***$ | $0.682***$ | $0.730***$ | $0.846**$ | 0.954      | $DIF(2)+FB1$               | 1.622  | 1.749    | 1.871                  | 2.054     | 2.170     |
| DNS(2)           | $0.640***$ | $0.688***$ | $0.737***$ | $0.853**$ | 0.956      | $DIF(3)+FB1$               | 1.459  | 1.542    | 1.653                  | 1.850     | 2.084     |
| DNS(3)           | $0.624***$ | $0.669***$ | $0.718***$ | $0.845**$ | 0.973      | $\text{DIF}(1)+\text{FB2}$ | 1.487  | 1.503    | 1.548                  | 1.960     | 2.324     |
| DNS(4)           | 1.276      | 1.298      | 1.259      | 1.165     | 1.022      | $\text{DIF}(2)+\text{FB2}$ | 1.883  | 1.908    | 2.002                  | 2.166     | 2.262     |
| DNS(5)           | 1.283      | 1.298      | 1.258      | 1.168     | 1.025      | $\text{DIF}(3)+\text{FB2}$ | 1.593  | 1.637    | 1.752                  | 1.961     | 2.176     |
| DNS(6)           | 1.284      | 1.301      | 1.256      | 1.157     | 1.013      | TRE(1)                     | 1.756  | 1.783    | 1.510                  | 1.767     | 1.890     |
| $DNS(1) + FB1$   | 0.905      | 0.889      | 0.952      | 1.097     | 1.159      | TRE(2)                     | 2.387  | 2.066    | 1.905                  | 2.136     | 2.782     |
| $DNS(2)+FB1$     | 0.902      | 0.895      | 0.960      | 1.104     | 1.157      | TRE(3)                     | 2.119  | 2.204    | 1.498                  | 1.984     | 1.871     |
| $DNS(3) + FB1$   | 0.897      | 0.882      | 0.950      | 1.113     | 1.200      | FOR(1)                     | 1.392  | 1.406    | 1.418                  | 1.523     | 1.672     |
| $DNS(4) + FB1$   | $1.225\,$  | 1.265      | 1.237      | 1.157     | 1.024      | FOR(2)                     | 1.304  | 1.360    | 1.517                  | 1.939     | 2.459     |
| $DNS(5) + FB1$   | 1.232      | 1.265      | 1.236      | 1.158     | 1.027      | FOR(3)                     | 1.402  | 1.416    | 1.441                  | 1.564     | 1.637     |
| $DNS(6) + FB1$   | 1.234      | 1.270      | 1.236      | $1.150\,$ | 1.017      | GBT(1)                     | 2.669  | 2.287    | 2.275                  | 2.018     | 2.092     |
| $DNS(1) + FB2$   | $1.055\,$  | 0.980      | 1.049      | 1.226     | 1.295      | GBT(2)                     | 2.716  | 2.201    | 1.714                  | $2.486\,$ | 2.746     |
| $DNS(2)+FB2$     | 1.047      | 0.984      | 1.056      | 1.233     | 1.293      | GBT(3)                     | 2.469  | 2.430    | 2.319                  | 2.071     | 2.250     |
| $DNS(3) + FB2$   | 1.059      | 0.984      | 1.060      | 1.256     | 1.351      | LAS(1)                     | 5.481  | 6.650    | 7.571                  | 8.878     | 12.598    |
| $DNS(4) + FB2$   | 1.210      | 1.252      | 1.227      | 1.152     | 1.020      | LAS(2)                     | 25.858 | 24.790   | 26.050                 | 29.047    | 36.006    |
| $DNS(5) + FB2$   | 1.216      | 1.250      | 1.225      | 1.153     | 1.022      | LAS(3)                     | 6.138  | 7.285    | 7.885                  | 9.363     | 12.919    |
| $DNS(6) + FB2$   | 1.220      | 1.257      | 1.226      | 1.147     | 1.014      | ENE(1)                     | 5.473  | 6.645    | 7.438                  | 8.836     | 12.292    |
| $DNS(1)+MAC$     | $0.685**$  | $0.729**$  | $0.776**$  | 0.889     | 0.977      | ENE(2)                     | 25.888 | 24.911   | 26.070                 | 29.097    | 36.018    |
| $DNS(2)+MAC$     | $0.689**$  | $0.734**$  | $0.782**$  | 0.895     | 0.978      | ENE(3)                     | 6.296  | 7.226    | 7.913                  | 9.324     | 12.601    |
| $DNS(3)+MAC$     | $0.672**$  | $0.716**$  | $0.765**$  | 0.889     | 0.998      | GPR(1)                     | 4.372  | 4.263    | 3.833                  | 3.400     | 3.340     |
| $DNS(4)+MAC$     | 1.228      | 1.275      | 1.253      | 1.181     | 1.050      | GPR(2)                     | 1.484  | 1.530    | 1.722                  | 2.187     | 2.766     |
| $DNS(5)+MAC$     | 1.233      | 1.273      | 1.250      | 1.180     | 1.050      | GPR(3)                     | 2.063  | 1.864    | 1.635                  | 1.693     | 2.017     |

Table 11: 12-step-ahead relative MSFEs of all forecasting models (subsample 1: 1994:1–1999:12)

| Model            | rMSTE           |                 |                        |            |            | Model                      | rMSFE      |            |            |            |                    |
|------------------|-----------------|-----------------|------------------------|------------|------------|----------------------------|------------|------------|------------|------------|--------------------|
| Maturity         | 1 year          | 2 years         | 3 years                | 5 years    | 10 years   | Maturity                   | 1 year     | 2 years    | 3 years    | 5 years    | 10 years           |
| AR(1)            | 1.000           | 1.000           | 1.000                  | 1.000      | 1.000      | $DNS(6)+MAC$               | $0.583***$ | $0.497***$ | $0.450***$ | $0.447***$ | $0.568***$         |
| VAR(1)           | $0.567***$      | $0.475***$      | $0.432***$             | $0.431***$ | $0.557***$ | $\text{DIF}(1)$            | 1.244      | 1.157      | 1.124      | 1.142      | 1.537              |
| $VAR(1) + FB1$   | $0.583***$      | $0.488***$      | $0.444***$             | $0.441***$ | $0.561***$ | $\text{DIF}(2)$            | 1.895      | 1.456      | 1.321      | 1.372      | 1.801              |
| $VAR(1) + FB2$   | $0.587***$      | $0.493***$      | $0.451***$             | $0.452***$ | $0.584***$ | $\text{DIF}(3)$            | 2.284      | 1.721      | 1.565      | 1.569      | 1.959              |
| AR(SIC)          | $0.574***$      | $0.485***$      | $0.444***$             | $0.445***$ | $0.547***$ | DIF(4)                     | $0.842***$ | 0.966      | 1.112      | 1.448      | 1.910              |
| VAR(SIC)         | $0.567***$      | $0.475***$      | $0.432***$             | $0.431***$ | $0.557***$ | $\text{DIF}(5)$            | 1.019      | 1.109      | 1.243      | 1.765      | 3.530              |
| $VAR(SIC) + FB1$ | $0.583***$      | $0.488***$      | $0.444***$             | $0.441***$ | $0.561***$ | DIF(6)                     | 1.037      | 1.146      | 1.299      | 1.857      | 3.729              |
| $VAR(SIC) + FB2$ | $0.587***$      | $0.493***$      | $0.451***$             | $0.452***$ | $0.584***$ | $DIF(1)+FB1$               | 1.001      | 1.056      | 1.129      | 1.539      | 2.403              |
| DNS(1)           | $0.708***$      | $0.602***$      | $0.571***$             | $0.631***$ | $0.770***$ | $DIF(2)+FB1$               | 1.544      | 1.364      | 1.412      | 1.711      | 2.703              |
| DNS(2)           | $0.707***$      | $0.605***$      | $0.576^{\ast\ast\ast}$ | $0.638***$ | $0.771***$ | $DIF(3)+FB1$               | 1.798      | 1.664      | 1.720      | 2.028      | $\phantom{-}2.985$ |
| DNS(3)           | $0.702***$      | $0.599***$      | $0.570***$             | $0.639***$ | $0.811***$ | $DIF(1)+FB2$               | 1.032      | 1.138      | 1.272      | 1.842      | 3.941              |
| DNS(4)           | $0.593***$      | $0.507***$      | $0.460***$             | $0.454***$ | $0.564***$ | $\text{DIF}(2)+\text{FB2}$ | 1.850      | 1.804      | 1.980      | 2.589      | $4.305\,$          |
| DNS(5)           | $0.593***$      | $0.506***$      | $0.459***$             | $0.456***$ | $0.564***$ | $\text{DIF}(3)+\text{FB2}$ | 2.098      | $2.053\,$  | 2.226      | 2.832      | 4.471              |
| DNS(6)           | $0.599***$      | $0.510***$      | $0.460***$             | $0.452***$ | $0.563***$ | TRE(1)                     | 1.153      | 1.191      | 1.332      | 1.522      | 2.233              |
| $DNS(1) + FB1$   | $0.548***$      | $0.507^{***}\;$ | $0.520***$             | $0.658***$ | 0.999      | TRE(2)                     | 1.491      | 1.370      | 1.268      | 1.630      | $2.815\,$          |
| $DNS(2)+FB1$     | $0.547***$      | $0.508***$      | $0.523***$             | $0.662***$ | 0.996      | TRE(3)                     | 1.219      | 1.456      | 1.485      | 1.728      | 2.423              |
| $DNS(3) + FB1$   | $0.543***$      | $0.502***$      | $0.516***$             | $0.661***$ | 1.036      | FOR(1)                     | 1.357      | 1.306      | 1.304      | 1.426      | 1.969              |
| $DNS(4) + FB1$   | $0.595^{***}\,$ | $0.509***$      | $0.461***$             | $0.455***$ | $0.564***$ | FOR(2)                     | 1.094      | 1.069      | 1.091      | 1.304      | 2.269              |
| $DNS(5) + FB1$   | $0.595***$      | $0.508***$      | $0.461***$             | $0.457***$ | $0.565***$ | FOR(3)                     | 1.479      | 1.427      | 1.393      | 1.499      | 1.985              |
| $DNS(6) + FB1$   | $0.598***$      | $0.511***$      | $0.461***$             | $0.452***$ | $0.562***$ | GBT(1)                     | 1.367      | 1.334      | 1.398      | 1.676      | 2.523              |
| $DNS(1) + FB2$   | 1.023           | 1.049           | 1.143                  | 1.530      | 2.724      | GBT(2)                     | 1.438      | 1.426      | 1.604      | 1.786      | 3.045              |
| $DNS(2)+FB2$     | 1.023           | 1.055           | 1.152                  | 1.541      | 2.725      | GBT(3)                     | 1.254      | 1.607      | 1.556      | 1.962      | 2.466              |
| $DNS(3) + FB2$   | 1.010           | 1.036           | 1.130                  | 1.521      | 2.739      | LAS(1)                     | 2.128      | 2.049      | 1.921      | 1.918      | 4.485              |
| $DNS(4) + FB2$   | $0.594***$      | $0.510***$      | $0.464***$             | $0.460***$ | $0.574***$ | LAS(2)                     | 3.392      | 3.946      | 4.959      | 8.677      | 27.737             |
| $DNS(5) + FB2$   | $0.594***$      | $0.510***$      | $0.464***$             | $0.462***$ | $0.575***$ | LAS(3)                     | 1.830      | 1.844      | 1.786      | 2.076      | 4.978              |
| $DNS(6) + FB2$   | $0.597***$      | $0.511***$      | $0.463***$             | $0.456***$ | $0.571***$ | ENE(1)                     | 2.022      | 1.920      | 1.793      | 1.907      | 4.494              |
| $DNS(1)+MAC$     | $0.671***$      | $0.609***$      | $0.604***$             | $0.700***$ | $0.884***$ | ENE(2)                     | 3.395      | 3.957      | 4.930      | 8.665      | 27.743             |
| $DNS(2)+MAC$     | $0.669***$      | $0.611***$      | $0.609***$             | $0.706***$ | $0.884***$ | ENE(3)                     | 1.693      | 1.633      | 1.617      | 2.088      | 5.128              |
| $DNS(3)+MAC$     | $0.665***$      | $0.606^{***}\,$ | $0.604***$             | $0.708***$ | $0.922**$  | GPR(1)                     | 1.837      | 1.786      | 1.711      | 1.894      | 3.491              |
| $DNS(4)+MAC$     | $0.579***$      | $0.495***$      | $0.451***$             | $0.449***$ | $0.567***$ | GPR(2)                     | 1.134      | 1.114      | 1.151      | 1.403      | 2.372              |
| $DNS(5)+MAC$     | $0.580^{***}\,$ | $0.495***$      | $0.450***$             | $0.451***$ | $0.566***$ | GPR(3)                     | 1.373      | 1.460      | 1.575      | 1.951      | 3.321              |

Table 12: 12-step-ahead relative MSFEs of all Forecasting models (subsample 2: 2000:1–2007:12)

<span id="page-29-0"></span>

| Model            |                 |            | rMSFE      |            |            | Model             | rMSTE      |                     |            |            |            |
|------------------|-----------------|------------|------------|------------|------------|-------------------|------------|---------------------|------------|------------|------------|
| Maturity         | 1 year          | $2$ years  | 3 years    | 5 years    | $10$ years | Maturity          | 1 year     | $2\ \mathrm{years}$ | 3 years    | 5 years    | 10 years   |
| AR(1)            | 1.000           | 1.000      | 1.000      | 1.000      | 1.000      | $DNS(6)+MAC$      | $0.739***$ | $0.675***$          | $0.689***$ | $0.747***$ | $0.711***$ |
| VAR(1)           | $0.737***$      | $0.716***$ | $0.695***$ | $0.663***$ | $0.709***$ | $\text{DIF}(1)$   | 1.190      | 1.280               | 1.277      | 1.357      | 1.155      |
| $VAR(1) + FB1$   | $0.778***$      | $0.756***$ | $0.731***$ | $0.686***$ | $0.707***$ | $\mathrm{DIF}(2)$ | 2.405      | 2.453               | 2.228      | 1.789      | 1.155      |
| $VAR(1) + FB2$   | $0.796***$      | $0.773***$ | $0.747***$ | $0.697***$ | $0.713***$ | $\text{DIF}(3)$   | 2.787      | 2.711               | 2.641      | 2.260      | 1.472      |
| AR(SIC)          | $0.729***$      | $0.714***$ | $0.687***$ | $0.674***$ | $0.737***$ | $\text{DIF}(4)$   | 1.978      | 1.719               | 1.539      | 1.291      | 1.086      |
| VAR(SIC)         | $0.737***$      | $0.716***$ | $0.695***$ | $0.663***$ | $0.709***$ | $\text{DIF}(5)$   | 1.859      | 1.677               | 1.611      | 1.564      | 1.457      |
| $VAR(SIC) + FB1$ | $0.778***$      | $0.756***$ | $0.731***$ | $0.686***$ | $0.707***$ | $\mathrm{DIF}(6)$ | 2.332      | 2.278               | 2.257      | 2.110      | 1.711      |
| $VAR(SIC) + FB2$ | $0.796***$      | $0.773***$ | $0.747***$ | $0.697***$ | $0.713***$ | $DIF(1)+FB1$      | 2.036      | 1.789               | 1.563      | 1.316      | 1.167      |
| DNS(1)           | 1.468           | 1.389      | 1.483      | 1.559      | 1.118      | $DIF(2)+FB1$      | 2.280      | 2.164               | 1.982      | 1.663      | 1.171      |
| DNS(2)           | 1.451           | 1.412      | 1.520      | 1.591      | 1.118      | $DIF(3)+FB1$      | 2.490      | 2.487               | 2.410      | 2.139      | 1.569      |
| DNS(3)           | 1.423           | 1.356      | 1.467      | 1.583      | 1.179      | $DIF(1)+FB2$      | 1.886      | 1.726               | 1.614      | 1.618      | 1.462      |
| DNS(4)           | $0.765***$      | $0.689***$ | $0.697***$ | $0.737***$ | $0.687***$ | $DIF(2)+FB2$      | 2.289      | 2.228               | 2.123      | 1.907      | 1.430      |
| DNS(5)           | $0.759***$      | $0.694***$ | $0.708***$ | $0.748***$ | $0.683***$ | $DIF(3)+FB2$      | 2.503      | $2.530\,$           | 2.505      | 2.297      | 1.737      |
| DNS(6)           | $0.747***$      | $0.679***$ | $0.692***$ | $0.747***$ | $0.706***$ | TRE(1)            | 1.585      | 2.081               | 1.965      | 1.875      | 1.513      |
| $DNS(1) + FB1$   | 1.744           | 1.554      | 1.511      | $1.534\,$  | 1.209      | TRE(2)            | 3.190      | $3.932\,$           | 3.967      | 3.894      | 3.058      |
| $DNS(2)+FB1$     | 1.734           | 1.557      | 1.524      | $1.552\,$  | 1.206      | TRE(3)            | 1.973      | $2.059\,$           | 2.354      | 2.298      | 1.556      |
| $DNS(3) + FB1$   | 1.736           | 1.542      | 1.502      | 1.554      | 1.274      | FOR(1)            | 1.341      | 1.576               | 1.666      | 1.544      | 1.189      |
| $DNS(4) + FB1$   | $0.813***$      | $0.730***$ | $0.737***$ | $0.771***$ | $0.703***$ | FOR(2)            | 2.568      | 3.125               | 3.427      | $3.322\,$  | 2.625      |
| $DNS(5) + FB1$   | $0.804***$      | $0.735***$ | $0.746***$ | $0.781***$ | $0.699***$ | FOR(3)            | 1.232      | 1.553               | 1.679      | 1.633      | 1.201      |
| $DNS(6) + FB1$   | $0.791***$      | $0.718***$ | $0.730***$ | $0.780***$ | $0.723***$ | GBT(1)            | $1.559\,$  | 1.727               | $2.102\,$  | 1.953      | 1.485      |
| $DNS(1) + FB2$   | 1.895           | 1.779      | 1.792      | 1.842      | 1.427      | GBT(2)            | 3.397      | 4.071               | 4.294      | 3.788      | 3.254      |
| $DNS(2)+FB2$     | 1.887           | 1.785      | 1.809      | 1.863      | 1.425      | GBT(3)            | 1.474      | 2.194               | 2.450      | 2.063      | 1.458      |
| $DNS(3) + FB2$   | 1.877           | 1.757      | 1.771      | 1.851      | 1.486      | LAS(1)            | 1.621      | $0.851***$          | $0.648***$ | $0.519***$ | 1.501      |
| $DNS(4) + FB2$   | $0.827***$      | $0.742***$ | $0.747***$ | $0.777***$ | $0.703***$ | LAS(2)            | $0.679***$ | $0.932***$          | 1.536      | 3.487      | 9.576      |
| $DNS(5) + FB2$   | $0.816***$      | $0.745***$ | $0.755***$ | $0.786***$ | $0.699***$ | LAS(3)            | $0.884***$ | $0.972***$          | 1.034      | $0.727***$ | 1.620      |
| $DNS(6) + FB2$   | $0.804^{***}\;$ | $0.730***$ | $0.740***$ | $0.786***$ | $0.723***$ | ENE(1)            | 1.789      | $0.794***$          | $0.527***$ | $0.489***$ | 1.670      |
| $DNS(1)+MAC$     | 1.579           | 1.583      | 1.729      | 1.824      | 1.274      | ENE(2)            | $0.646***$ | $0.910***$          | 1.495      | 3.553      | 9.549      |
| $DNS(2)+MAC$     | 1.555           | 1.600      | 1.761      | 1.850      | 1.269      | ENE(3)            | $0.711***$ | $0.655***$          | $0.701***$ | $0.561***$ | 1.797      |
| $DNS(3)+MAC$     | 1.543           | 1.557      | 1.723      | 1.865      | 1.353      | GPR(1)            | 1.306      | 1.513               | 1.533      | 1.733      | 2.386      |
| $DNS(4)+MAC$     | $0.758***$      | $0.685***$ | $0.695***$ | $0.739***$ | $0.694***$ | GPR(2)            | 2.736      | $3.301\,$           | $3.576\,$  | 3.441      | 2.840      |
| $DNS(5)+MAC$     | $0.751^{***}\,$ | $0.690***$ | $0.705***$ | $0.749***$ | $0.691***$ | GPR(3)            | $1.359\,$  | 1.592               | 1.620      | 1.430      | 1.225      |

Table 13: 12-step-ahead relative MSFEs of all forecasting models (subsample 3: 2008:1–2016:7)

<span id="page-30-0"></span>

| Model            | rMSFE      |                     |            |            |            | Model                      | rMSFE      |            |            |            |            |
|------------------|------------|---------------------|------------|------------|------------|----------------------------|------------|------------|------------|------------|------------|
| Maturity         | 1 year     | $2\ \mathrm{years}$ | 3 years    | 5 years    | $10$ years | Maturity                   | 1 year     | 2 years    | 3 years    | 5 years    | $10$ years |
| AR(1)            | 1.000      | 1.000               | 1.000      | 1.000      | 1.000      | $DNS(6)+MAC$               | $0.707***$ | $0.661***$ | $0.647***$ | $0.687***$ | $0.770***$ |
| VAR(1)           | $0.706***$ | $0.660***$          | $0.643***$ | $0.665***$ | $0.767***$ | $\text{DIF}(1)$            | 1.197      | 1.146      | 1.104      | 1.191      | 1.492      |
| $VAR(1) + FB1$   | $0.724***$ | $0.674***$          | $0.655***$ | $0.673***$ | $0.763***$ | $\mathrm{DIF}(2)$          | 1.941      | 1.653      | 1.546      | 1.561      | 1.602      |
| $VAR(1) + FB2$   | $0.730***$ | $0.680***$          | $0.661***$ | $0.680***$ | $0.771***$ | $\text{DIF}(3)$            | 2.267      | 1.854      | 1.755      | 1.744      | 1.738      |
| AR(SIC)          | $0.695***$ | $0.652***$          | $0.635***$ | $0.657***$ | $0.748***$ | $\text{DIF}(4)$            | 1.149      | 1.159      | 1.216      | 1.358      | 1.419      |
| VAR(SIC)         | $0.706***$ | $0.660***$          | $0.643***$ | $0.665***$ | $0.767***$ | $\text{DIF}(5)$            | 1.299      | 1.312      | 1.395      | 1.698      | 2.204      |
| $VAR(SIC) + FB1$ | $0.724***$ | $0.674***$          | $0.655***$ | $0.673***$ | $0.763***$ | $\mathrm{DIF}(6)$          | 1.435      | 1.478      | 1.581      | 1.895      | 2.367      |
| $VAR(SIC) + FB2$ | $0.730***$ | $0.680***$          | $0.661***$ | $0.680***$ | $0.771***$ | $DIF(1)+FB1$               | 1.292      | 1.250      | 1.227      | $1.445\,$  | 1.871      |
| DNS(1)           | $0.879**$  | $0.784***$          | $0.794***$ | $0.910**$  | 0.953      | $DIF(2)+FB1$               | 1.729      | 1.598      | 1.617      | 1.777      | 1.984      |
| DNS(2)           | $0.875**$  | $0.792^{***}\,$     | $0.806***$ | $0.923*$   | $0.954*$   | $DIF(3)+FB1$               | 1.917      | 1.821      | 1.855      | 2.015      | 2.192      |
| DNS(3)           | $0.863***$ | $0.773***$          | $0.788***$ | $0.919*$   | 0.994      | $DIF(1)+FB2$               | 1.295      | 1.323      | 1.395      | 1.813      | 2.540      |
| DNS(4)           | $0.725***$ | $0.673***$          | $0.656***$ | $0.686***$ | $0.753***$ | $DIF(2)+FB2$               | 1.959      | 1.912      | 2.014      | 2.324      | 2.627      |
| DNS(5)           | $0.724***$ | $0.674***$          | $0.658***$ | $0.690***$ | $0.753***$ | $\text{DIF}(3)+\text{FB2}$ | 2.127      | 2.088      | 2.199      | 2.502      | 2.764      |
| DNS(6)           | $0.725***$ | $0.674***$          | $0.655***$ | $0.685***$ | $0.756***$ | TRE(1)                     | 1,336      | 1,478      | 1,500      | 1,665      | 1,866      |
| $DNS(1) + FB1$   | 0.880      | $0.794^{\ast\ast}$  | $0.810**$  | 0.975      | $1.125\,$  | TRE(2)                     | 2,014      | 2,034      | 1,960      | 2,306      | 2,892      |
| $DNS(2)+FB1$     | 0.876      | $0.796**$           | $0.816**$  | 0.983      | $1.122\,$  | TRE(3)                     | 1,518      | 1,706      | 1,673      | 1,928      | 1,937      |
| $DNS(3) + FB1$   | 0.873      | $0.787**$           | $0.805**$  | 0.985      | 1.173      | FOR(1)                     | 1,358      | 1,380      | 1,402      | 1,477      | 1,595      |
| $DNS(4) + FB1$   | $0.730***$ | $0.678***$          | $0.661***$ | $0.692***$ | $0.759***$ | FOR(2)                     | 1,472      | 1,558      | 1,667      | 1,948      | 2,457      |
| $DNS(5) + FB1$   | $0.729***$ | $0.679***$          | $0.663***$ | $0.696***$ | $0.759***$ | FOR(3)                     | 1,410      | 1,452      | 1,463      | 1,547      | 1,593      |
| $DNS(6) + FB1$   | $0.729***$ | $0.677***$          | $0.659***$ | $0.692***$ | $0.764***$ | GBT(1)                     | 1,586      | 1,572      | 1,708      | 1,823      | 2,014      |
| $DNS(1) + FB2$   | 1.234      | 1.195               | 1.264      | 1.539      | 1.807      | GBT(2)                     | 2,073      | 2,120      | 2,198      | 2,441      | 3,025      |
| $DNS(2)+FB2$     | $1.232\,$  | 1.201               | 1.274      | 1.551      | 1.806      | GBT(3)                     | 1,468      | 1,866      | 1,885      | 2,012      | 2,035      |
| $DNS(3) + FB2$   | 1.222      | 1.183               | 1.254      | 1.543      | 1.850      | LAS(1)                     | 2,453      | 2,532      | 2,679      | 3,151      | 5,974      |
| $DNS(4) + FB2$   | $0.731***$ | $0.679***$          | $0.663***$ | $0.695***$ | $0.761***$ | LAS(2)                     | 5,731      | 6,652      | 8,072      | 12,013     | 23,821     |
| $DNS(5) + FB2$   | $0.730***$ | $0.680***$          | $0.665***$ | $0.699***$ | $0.760***$ | LAS(3)                     | 2,177      | 2,532      | 2,737      | 3,395      | 6,279      |
| $DNS(6) + FB2$   | $0.729***$ | $0.678***$          | $0.661***$ | $0.695***$ | $0.766***$ | ENE(1)                     | 2,425      | 2,438      | 2,552      | 3,128      | 5,941      |
| $DNS(1)+MAC$     | $0.889*$   | $0.838**$           | $0.875**$  | 1.022      | 1.054      | ENE(2)                     | 5,729      | 6,674      | 8,049      | 12,034     | 23,817     |
| $DNS(2)+MAC$     | $0.882**$  | $0.844**$           | $0.886*$   | 1.032      | 1.052      | ENE(3)                     | 2,071      | 2,323      | 2,569      | 3,351      | 6,290      |
| $DNS(3)+MAC$     | $0.875**$  | $0.828***$          | $0.872**$  | 1.036      | 1.101      | GPR(1)                     | 2,047      | 2,126      | 2,060      | 2,196      | 3,046      |
| $DNS(4)+MAC$     | $0.708***$ | $0.662***$          | $0.649***$ | $0.687***$ | $0.765***$ | GPR(2)                     | 1,562      | 1,651      | 1,772      | 2,086      | 2,665      |
| $DNS(5)+MAC$     | $0.707***$ | $0.662***$          | $0.651***$ | $0.690***$ | $0.764***$ | GPR(3)                     | 1,461      | 1,554      | 1,595      | 1,763      | 2,156      |

Table 14: 12-step-ahead relative MSFEs of all forecasting models (subsample 4: 1994:1–2016:7)

The final machine learning method, the Gaussian process regression, does produce rMSFEs smaller than one for some subsamples. Nevertheless, in none of these cases the Gaussian process regression models makes predictions that are significant more accurate than that of an  $AR(1)$ model. [Sambasivan and Das](#page-33-2) [\(2017\)](#page-33-2) find that in the medium and long term the Gaussian progress regression models do well compared to (V)AR models. However, they only report the root mean squared error of both models and not whether their is a significant difference between. Since the differences between the root mean squared errors are rather small, this corresponds to the the slightly smaller than one rMSFEs found for the third more recent subsample, which closely resembles the period investigated by [Sambasivan and Das.](#page-33-2)

Furthermore, we find that the addition of the three key macroeconomic variables proposed by [Diebold et al.](#page-32-13) [\(2006\)](#page-32-13) does not substantially increase the predictive accuracy of the machine learning methods. All in all, the machine learning techniques are not able to provide significant more accurate forecasts than the  $AR(1)$  model and are therefore not an improvement compared to the more ordinary econometric models.

One of the limitations of this paper is of course that not all machine learning techniques are being considered in this research. Therefore, future research could focus on other machine learning methods and whether they produce better results than the machine learning methods proposed in this paper. Another extension one could make is the application of forecast combinations. Future research could make a combination of the different machine learning forecasts and check whether this yields any improvement compared to the single forecasts, since, according to [Swanson](#page-33-0) [and Xiong](#page-33-0) [\(2018\)](#page-33-0), the inclusion of forecast combinations is useful for time series forecasts. Furthermore, as mentioned earlier, the addition of extra explanatory variables may improve the predictive accuracy of the machine learning methods.

## References

- <span id="page-32-3"></span>A. Ang, M. Piazzesi, and M. Wei. What does the yield curve tell us about gdp growth? *Journal of econometrics*, 131(1-2):359–403, 2006.
- <span id="page-32-6"></span>L. Breiman. Random forests. *Machine learning*, 45(1):5–32, 2001.
- <span id="page-32-7"></span>L. Breiman, J. Friedman, C. J. Stone, and R. A. Olshen. *Classification and regression trees*. CRC press, 1984.
- <span id="page-32-2"></span>M. Chauvet and S. Potter. Forecasting recessions using the yield curve. *Journal of forecasting*, 24(2):77–103, 2005.
- <span id="page-32-4"></span>F. X. Diebold and C. Li. Forecasting the term structure of government bond yields. *Journal of econometrics*, 130(2):337–364, 2006.
- <span id="page-32-9"></span>F. X. Diebold and R. S. Mariano. Comparing predictive accuracy. *Journal of Business & economic statistics*, 20(1):134–144, 2002.
- <span id="page-32-13"></span>F. X. Diebold, G. D. Rudebusch, and S. B. Aruoba. The macroeconomy and the yield curve: a dynamic latent factor approach. *Journal of econometrics*, 131(1-2):309–338, 2006.
- <span id="page-32-11"></span>M. J. Dueker. Strengthening the case for the yield curve as a predictor of us recessions. *Federal Reserve Bank of St. Louis Review*, 79(2):41, 1997.
- <span id="page-32-12"></span>D. Durand. Basic yields of corporate bonds, 1900-1942. In *Basic Yields of Corporate Bonds, 1900-1942*, pages 1–40. NBER, 1942.
- <span id="page-32-10"></span>A. Estrella and F. S. Mishkin. The yield curve as a predictor of us recessions. *Current issues in economics and finance*, 2(7), 1996.
- <span id="page-32-19"></span>J. Friedman, T. Hastie, and R. Tibshirani. Regularization paths for generalized linear models via coordinate descent. *Journal of statistical software*, 33(1):1, 2010.
- <span id="page-32-8"></span>J. H. Friedman. Greedy function approximation: a gradient boosting machine. *Annals of statistics*, pages 1189–1232, 2001.
- <span id="page-32-17"></span>R. S. Gürkaynak, B. Sack, and J. H. Wright. The us treasury yield curve: 1961 to the present. *Journal of monetary Economics*, 54(8):2291–2304, 2007.
- <span id="page-32-1"></span>J. G. Haubrich, A. M. Dombrosky, et al. Predicting real growth using the yield curve. *Economic Review*, 32(1):26–35, 1996.
- <span id="page-32-16"></span>P. J. Knez, R. Litterman, and J. Scheinkman. Explorations into factors explaining money market returns. *The Journal of Finance*, 49(5):1861–1882, 1994.
- <span id="page-32-15"></span>R. Litterman and J. Scheinkman. Common factors affecting bond returns. *Journal of fixed income*, 1(1):54–61, 1991.
- <span id="page-32-18"></span>M. W. McCracken and S. Ng. Fred-md: A monthly database for macroeconomic research. *Journal of Business & Economic Statistics*, 34(4):574–589, 2016.
- <span id="page-32-14"></span>E. Mönch. Forecasting the yield curve in a data-rich environment: A no-arbitrage factoraugmented var approach. *Journal of Econometrics*, 146(1):26–43, 2008.
- <span id="page-32-0"></span>C. R. Nelson and A. F. Siegel. Parsimonious modeling of yield curves. *Journal of business*, pages 473–489, 1987.
- <span id="page-32-5"></span>K. Rahimi. *Forecast comparison of financial models.* PhD thesis, University of Surrey, 2020.
- <span id="page-33-2"></span>R. Sambasivan and S. Das. A statistical machine learning approach to yield curve forecasting. In *2017 International Conference on Computational Intelligence in Data Science (ICCIDS)*, pages 1–6. IEEE, 2017.
- <span id="page-33-1"></span>G. Schwarz et al. Estimating the dimension of a model. *The annals of statistics*, 6(2):461–464, 1978.
- <span id="page-33-5"></span>L. E. Svensson. Estimating and interpreting forward interest rates: Sweden 1992-1994. Technical report, National bureau of economic research, 1994.
- <span id="page-33-0"></span>N. R. Swanson and W. Xiong. Big data analytics in economics: What have we learned so far, and where should we go from here? *Canadian Journal of Economics/Revue canadienne d'´economique*, 51(3):695–746, 2018.
- <span id="page-33-3"></span>R. Tibshirani. Regression shrinkage and selection via the lasso. *Journal of the Royal Statistical Society: Series B (Methodological)*, 58(1):267–288, 1996.
- <span id="page-33-6"></span>C. K. Williams and C. E. Rasmussen. *Gaussian processes for machine learning*, volume 2. MIT press Cambridge, MA, 2006.
- <span id="page-33-4"></span>H. Zou and T. Hastie. Regularization and variable selection via the elastic net. *Journal of the royal statistical society: series B (statistical methodology)*, 67(2):301–320, 2005.